Trabajo Fin de Grado Grado en Ingeniería Electrónica, Robótica y Mecatrónica

# Diseño y Desarrollo de una Fuente de Intensidad de Bajo Costo para Neuroestimulación

Autor: Manuel Morgado Bonilla Tutor: Hipólito Guzmán Miranda

> **Dpto. Ingeniería Electrónica Escuela Técnica Superior de Ingeniería Universidad de Sevilla**

> > Sevilla, 2018

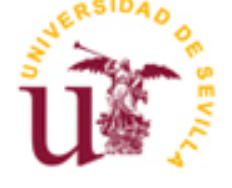

Trabajo Fin de Grado Grado en Ingeniería Electrónica, Robótica y Mecatrónica

# **Diseño y Desarrollo de una Fuente de Intensidad de Bajo Costo para Neuroestimulación**

Autor:

Manuel Morgado Bonilla

Tutor: Hipólito Guzmán Miranda Profesor contratado Doctor

Dpto. de Ingeniería Electrónica Escuela Técnica Superior de Ingeniería Universidad de Sevilla Sevilla, 2018

#### Trabajo Fin de Grado: Diseño y Desarrollo de una Fuente de Intensidad de Bajo Costo para Neuroestimulación

Autor: Manuel Morgado Bonilla

Tutor: Hipólito Guzmán Miranda

El tribunal nombrado para juzgar el Proyecto arriba indicado, compuesto por los siguientes miembros:

Presidente:

Vocales:

Secretario:

Acuerdan otorgarle la calificación de:

Sevilla, 2018

El Secretario del Tribunal

*A mi familia A mis profesores A mis compañeros*

# **Agradecimientos**

En primer lugar, quiero agradecer a mi familia el apoyo incondicional que siempre he recibido y en especial a mis padres por darme la oportunidad de desarrollarme académicamente, también quería agradeceros vuestra paciencia porque sé que ha sido un viaje más largo de lo esperado.

Además, quiero agradecer a todos los profesores que he tenido por su dedicación, porque, aunque a veces parezca que quieren hacernos sufrir, todos han colaborado a su modo para que hoy me pueda enfrentar a cualquier reto con la confianza de saber que, aunque no conozca la solución, tengo las herramientas necesarias para buscarla. En especial a mi tutor Hipólito Guzmán, por su pasión y compromiso durante las clases, por guiarme en este proyecto y por encontrar siempre un hueco para mí en su apretada agenda.

Por último, a mis compañeros, los que se quedaron y los que siguieron, los que avanzaron conmigo y los que llegaron después, los de la escuela y los del Erasmus, gracias por acompañarme en este camino, porque este viaje en solitario no habría merecido la pena.

> *Manuel Morgado Bonilla Sevilla, 2018*

# **Resumen**

Con este proyecto se pretende diseñar una fuente de intensidad para neuroestimulación que pueda ser utilizada en ensayos clínicos sobre la ceguera con el objetivo de avanzar en el desarrollo de una prótesis ocular que permita al paciente recuperar la visión.

Se analizarán diferentes opciones para determinar que diseño es el más adecuado para este propósito, se simularán las opciones más viables y en función de los resultados obtenidos se decidirá que diseño se va a implementar. Por último, se construirá físicamente el diseño elegido y se comparará el comportamiento del prototipo físico con el resultado de las simulaciones.

# **Abstract**

This project is expected to design a current source for neurostimulation that could be used in blindness clinical trials, so that the progress will help to develop an eye prosthesis that will patient could see again.

Different options will be analyzed to be able to decide which one is the most suitable for this goal. The most viable solutions will be simulated and the chosen design will be picked up amongst them. Finally, the chosen design will be built and its behavior will be compared with the simulations.

# **Índice**

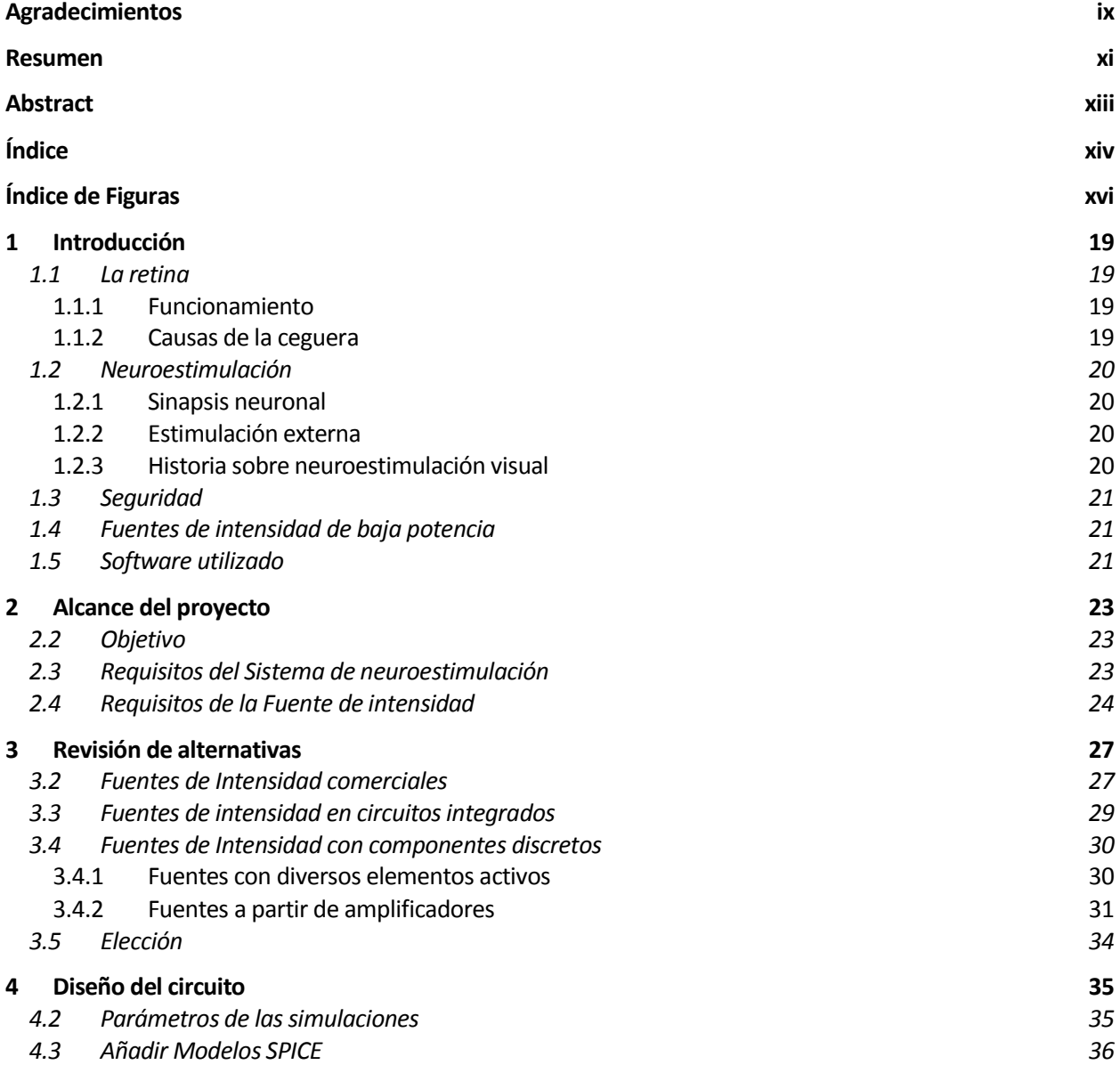

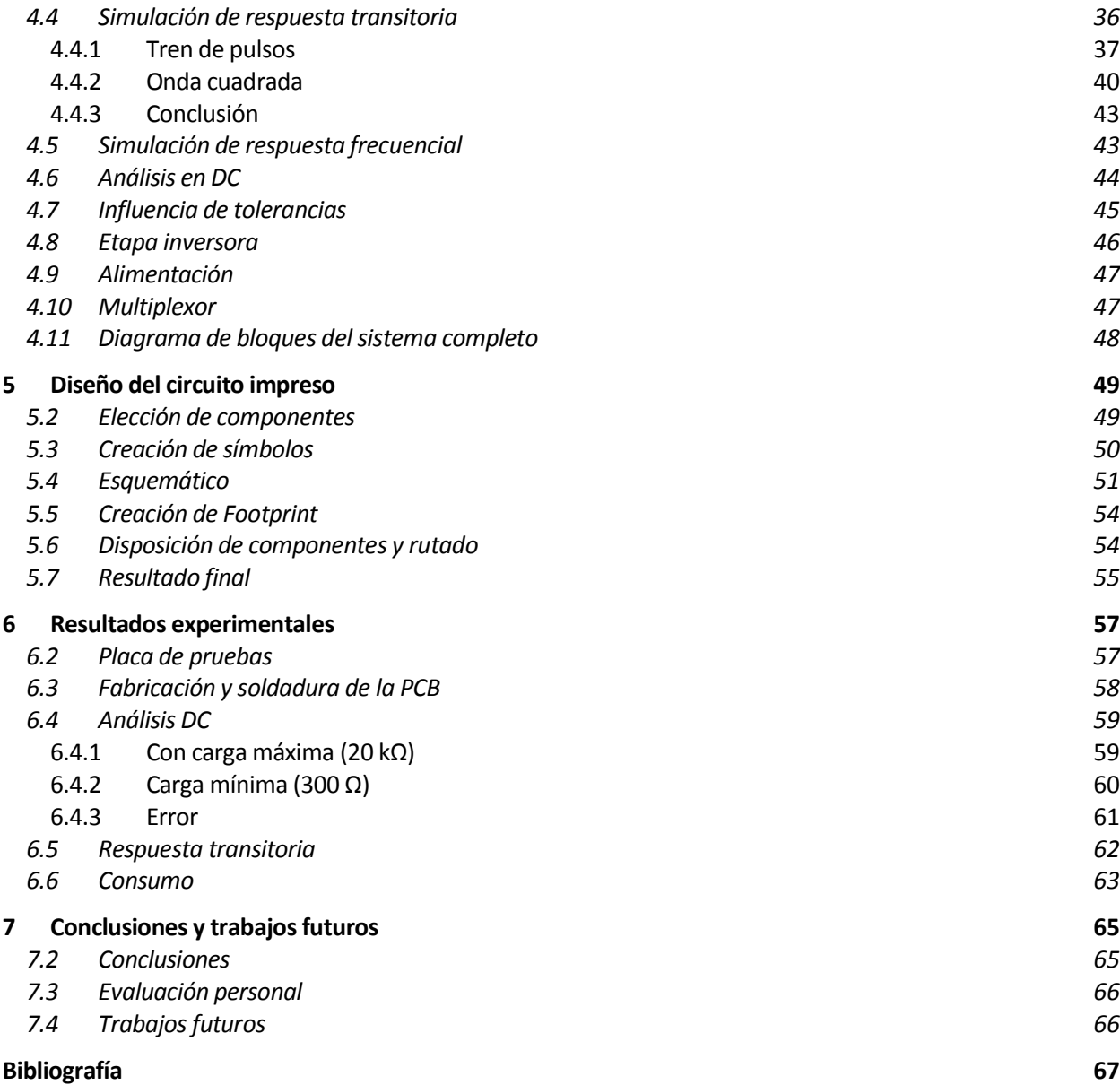

# **ÍNDICE DE FIGURAS**

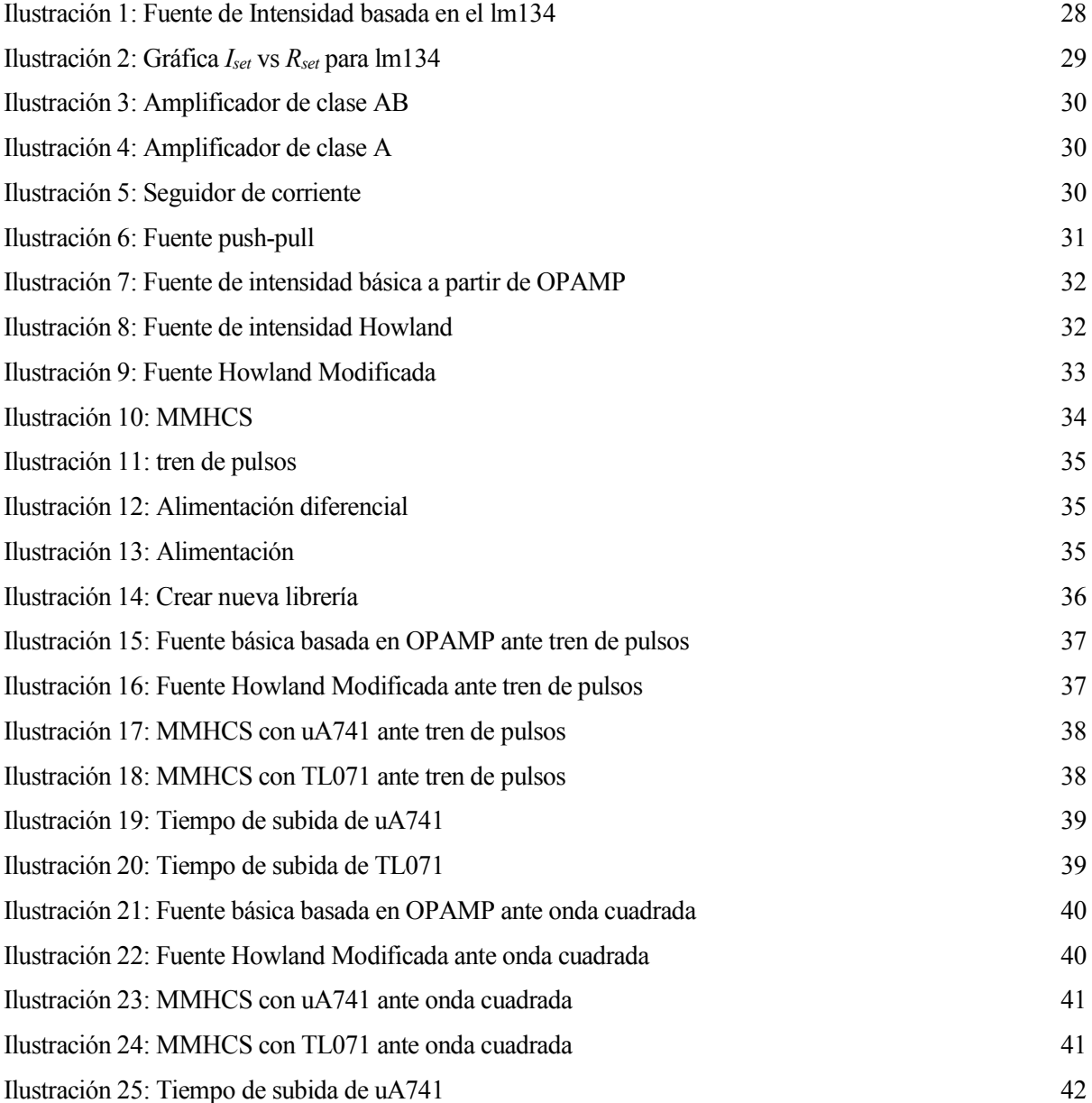

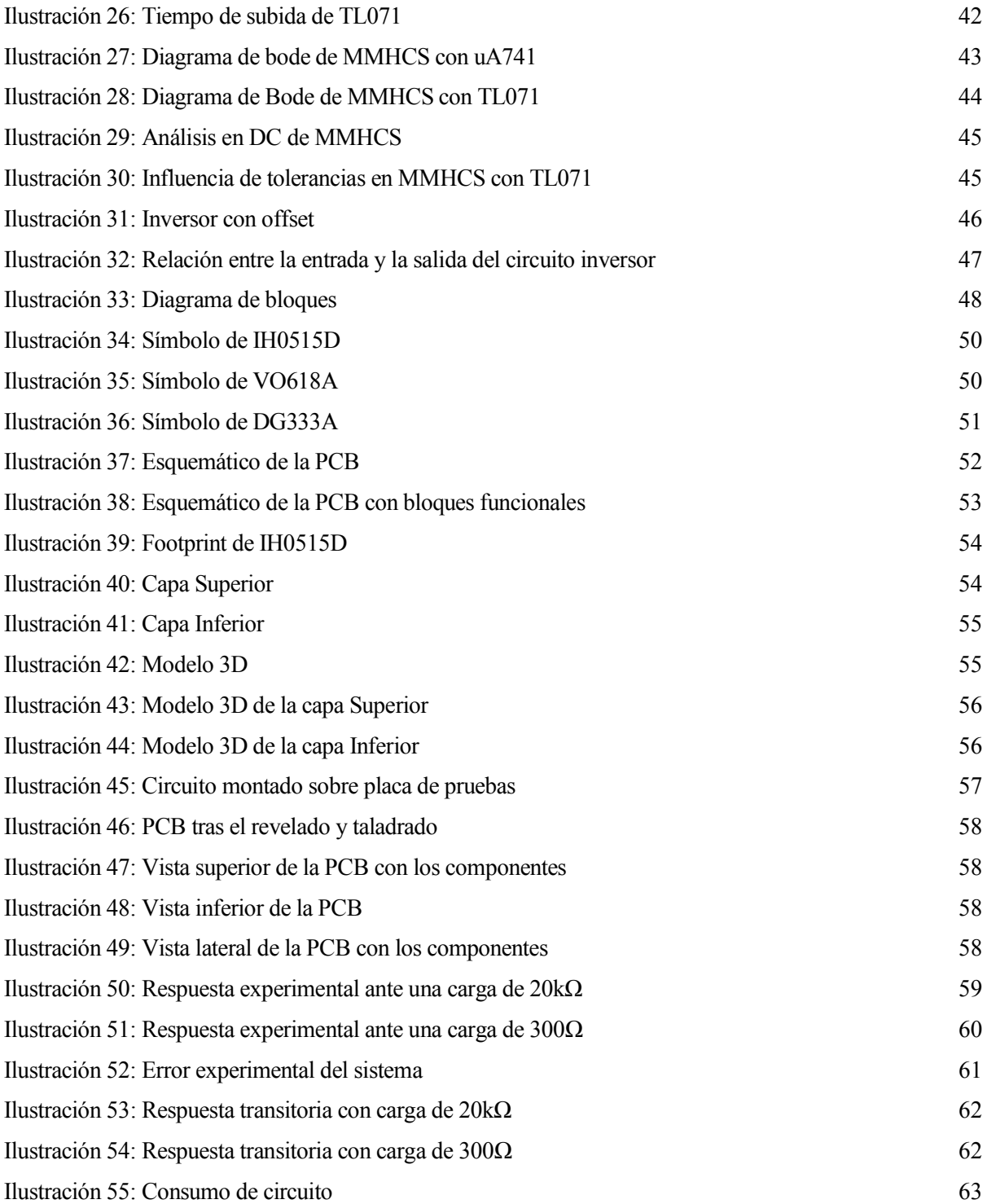

*En la investigación es incluso más importante el proceso que el logro mismo.* 

*- Emilio Muñoz -*

urante el desarrollo de investigaciones médicas sobre el uso de la neuroestimulación para tratar problemas visuales como la retinitis pigmentaria, la degeneración macular relacionada con la edad entre otras enfermedades degenerativas de la retina, surge la necesidad de disponer de un sistema de Importante el desarrollo de investigaciones médicas sobre el uso de la neuroestimulación para tratar problemas visuales como la retinitis pigmentaria, la degeneración macular relacionada con la edad entre otras enfermedade comerciales disponibles en la actualidad. El diseño desde cero del sistema permite añadir características personalizadas que puede que no estén disponibles en un solo sistema, así como desechar otras características que no son útiles para la investigación sobre neuroestimulación ocular. Es decir, permite crear un sistema personalizado de menor costo y que se ajusta mejor a las necesidades específicas de este campo de estudio. Este proyecto trata de diseñar una fuente de intensidad que cumpla las especificaciones de los investigadores al menor precio posible, para utilizarla como parte del sistema de neuroestimulación.

### **1.1 La retina**

#### **1.1.1 Funcionamiento**

La retina es un complejo tejido fotosensible situado en la parte posterior del ojo que se encarga de traducir la luz que reciben desde el exterior en impulsos nerviosos. Existen dos tipos de células fotorreceptoras, conos y bastones. Los conos funcionan en entornos de buena luminosidad y proporcionan la visión en color y la agudeza visual, los bastones en cambio, funcionan principalmente en condiciones de baja luminosidad y proporcionan la visión en blanco y negro. El nervio óptico es el encargado de transmitir los impulsos nerviosos producidos por la retina hasta el cerebro.

#### **1.1.2 Causas de la ceguera**

Las principales causas de la ceguera son enfermedades que afectan a la retina como pueden ser la degeneración macular relacionada con la edad y la retinitis pigmentaria, aunque otras causas de ceguera incurable como el glaucoma, la diabetes retinopática o lesiones traumáticas del ojo entre otras también pueden ser tratas mediante el uso de una prótesis visual de neuroestimulación.

La degeneración macular relacionada con la edad, AMD por sus siglas en inglés (Aged-related Macular Degeneration) causa la pérdida progresiva de visión central. Afecta a la parte del ojo encargada de ver los detalles pequeños, la mácula. Esta enfermedad provoca una mancha borrosa en el centro del campo visual que conlleva la pérdida progresiva de la agudeza visual y finalmente provoca la pérdida de la visión central. Puede ser difícil de detectar las fases temprana y media en casos donde avanza tan lentamente que el paciente no nota cambios

en su visión. La degeneración macular relacionada con la edad es la principal causa de pérdida de visión en adultos.

La retinitis pigmentaria o RP es un conjunto de desórdenes genéticos que afectan en la capacidad de la retina para responder ante la luz, dificultando la visión. Provoca la muerte progresiva de las células fotorreceptoras, generalmente comienza provocando la muerte de los bastones, lo que afecta a la visión nocturna y la visión periférica y posteriormente se degeneran los conos, lo que provoca la pérdida de la visión central y la percepción de los colores.

# **1.2 Neuroestimulación**

#### **1.2.1 Sinapsis neuronal**

El tejido neuronal transmite información a través del cuerpo mediante impulsos eléctricos o potenciales de acción que viajan a lo largo de la membrana celular. Una neurona en reposo (cuando no está transmitiendo información) normalmente tiene un potencial de membrana entre -70 y -80 mV, la zona intracelular (citoplasma) se encuentra a menor potencial que la zona extracelular. Este potencial es generado por bombas de sodio/potasio presentes en la membrana celular que introducen de forma activa 2 iones de K<sup>+</sup> en el citoplasma por cada 3 iones de Na<sup>+</sup> que extraen de la célula, por lo que el balance neto es negativo.

La despolarización es el proceso bioquímico mediante el cual disminuye el potencial de membrana cuando se recibe un estímulo. Si el estímulo supera el valor umbral de potencial, los canales de sodio de la membrana se abren, y debido al gradiente de concentración entre el exterior de la neurona y el citoplasma se produce la entrada de Na<sup>+</sup>al interior de la neurona. Esto provoca el aumento de la carga positiva en el interior de la neurona hasta invertir el signo del potencial y tener un balance neto positivo. El potencial de acción es este cambio de balance que se propaga a través del tejido neuronal en forma de una onda eléctrica. Tras esto se abren los canales de potasio y se cierran los canales de sodio, lo que permite la repolarización de la neurona.

#### **1.2.2 Estimulación externa**

l

La neuroestimulación consiste en aplicar una carga eléctrica negativa cerca de la membrana neuronal para disminuir el potencial de membrana artificialmente. Si se mantiene el estímulo exterior hasta que la neurona se despolariza lo suficiente para que alcance el valor umbral, se abren los canales de sodio y se produce un potencial de acción que se propaga a lo largo del tejido neuronal como si hubiese sido generado por el propio cuerpo. Por tanto, se pueden simular potenciales de acción que imiten el comportamiento de receptores que no funcionan adecuadamente como puede ser el caso de los fotorreceptores de la retina.

#### **1.2.3 Historia sobre neuroestimulación visual**

Aunque existen referencias a estudios llevados a cabo a mediados del siglo dieciocho, no fue hasta la década de 1930 cuando se demostró que era posible evocar fosfenos<sup>1</sup> mediante la aplicación localizada de estímulos eléctricos en regiones específicas del cerebro [1]. Brindley y Lewin (1968) consiguieron evocar fosfenos mediante la estimulación del córtex visual mediante un matriz de electrodos [2]. Estos avances llevaron al desarrollo de una primera prótesis visual que permitía a personas ciegas "ver" braille mediante una matriz de fosfenos evocados mediante la neuroestimulación del córtex visual.

Pese a estos primeros avances el desarrollo de prótesis visuales se vio ralentizado debido a las limitaciones tecnológicas de la época, así como problemas provocados por el desgaste de los materiales y patologías derivadas de las intervenciones necesarias para la implantación de la prótesis.

La evolución tecnológica y el éxito de la neuroestimulación en otros campos, fundamentalmente el desarrollo de los implantes cocleares, ha propiciado que durante los últimos 25 años haya aumentado el número de estudios que se realizan sobre neuroestimulación y prótesis visuales.

<sup>1</sup> Un fosfeno o centelleo es la sensación de ver luces producida por estimulación mecánica, eléctrica o magnética

# **1.3 Seguridad**

La estimulación implica la inyección de carga de forma activa al tejido neuronal, esto debe realizarse de forma que no provoque daños en las zonas de contactos de los electrodos. Cuando se realiza la inyección de carga se producen reacciones electroquímicas entre el electrodo y la zona de contacto con el tejido neuronal, estas reacciones se pueden revertir inyectando la misma carga con polaridad opuesta. Si se aumenta la carga se producen reacciones electroquímicas irreversibles, como la electrolisis del agua y la oxidación de los iones de cloro, que pueden provocar daños permanentes en el tejido.

La cantidad de carga que se puede inyectar sin afectar de forma permanente depende en gran medida del material que forman los electrodos, ya estos intervienen en las reacciones electroquímicas. Por tanto, hay que elegir cuidadosamente los materiales de los electrodos para maximizar la seguridad del tejido neuronal.

# **1.4 Fuentes de intensidad de baja potencia**

En el estudio de la neuroestimulación se utilizan fuentes de intensidad de baja potencia que deben proporcionar a lo sumo unos pocos miliamperios (mA) y además deben presentar una precisión razonable, esto es, como máximo algunos microamperios (µA). Encontrar en el mercado fuentes comerciales que cumplan estas características resulta bastante difícil, a no ser que sean fuentes de intensidad diseñadas específicamente para estas aplicaciones. Por tanto, cuando se pretende diseñar un sistema de neuroestimulación, se tiende a diseñar también la fuente de intensidad en lugar de buscar una fuente de uso general diseñada por algún fabricante de componentes electrónicos.

Cuando se decide diseñar una fuente de intensidad para un sistema de neuroestimulación se opta generalmente por una de las siguientes soluciones:

- Diseño basado en la fuente Howland
- Circuito integrado basado en OTAs (amplificador operacional de transconductancia)

La elección depende fundamentalmente de si se pretende construir la fuente con componentes discretos o si se pretende diseñar un circuito integrado en un chip. Esta decisión se ve afectada por el presupuesto disponible y por la necesidad de implantar el sistema en el paciente o si solo va a ser utilizado en el laboratorio.

En el capítulo 3 se estudiarán en más profundidad las distintas alternativas.

# **1.5 Software utilizado**

En la elaboración de este Proyecto se han utilizado los programas informáticos que a continuación se enumeran:

- Cálculo matemático:
	- o Matlab
- SPICE para simulación de circuitos:
	- o Microcap 11, versión de evaluación
	- o Pspice Student
- Diseño de circuitos:
	- o Kicad
	- o Eeschema
	- o Cvpcb
	- o Pcbnew

*Los científicos estudian el mundo tal como es, los ingenieros crean el mundo que nunca ha sido.* 

*- Theodore von Karman*

e pretende diseñar un sistema de neuroestimulación capaz de aplicar intensidad balanceada al tejido neuronal de forma que se pueda recuperar la misma cantidad de carga que se proporcionó anteriormente y e pretende diseñar un sistema de neuroestimulación capaz de aplicar intensidad balanceada al tejido<br>neuronal de forma que se pueda recuperar la misma cantidad de carga que se proporcionó anteriormente y<br>así, evitar daños e es usar el sistema en estudios preclínicos *In Vivo<sup>2</sup>* que permitan estudiar los efectos de la neuroetimulación y ayuden a mejorar desarrollo de prótesis de visión en el futuro.

El sistema debe ser programable, de forma que permita modificar la forma y duración del estímulo, así como proporcionar el estímulo ante una señal de disparo. También es necesario que sea capaz de gestionar varios canales a la vez y que el sistema este aislado de la alimentación. Debe ser capaz de proporcionar pulsos de al menos 8kHz. Tiene que permitir aplicar estímulos en ambos sentidos para evitar el deterioro del tejido neuronal.

# **2.2 Objetivo**

 $\overline{a}$ 

Dentro del desarrollo del sistema de neuroestimulación, este proyecto se centra en elegir el mejor diseño para la fuente de intensidad entre las diferentes opciones disponibles y en la realización de análisis para comprobar la idoneidad del diseño elegido, primero en simulaciones, posteriormente en una placa de pruebas o breadboard y finalmente en una PCB.

### **2.3 Requisitos del Sistema de neuroestimulación**

El sistema debe cumplir, al menos, los siguientes requisitos de diseño para satisfacer las necesidades de los investigadores:

Sistema programable capaz de proporcionar pulsos de intensidad en el rango 0-1mA

<sup>2</sup> Experimento In Vivo es aquel que se lleva a cabo con especies animales.

- Pulsos tanto monofásicos como bifásicos
	- o Longitud de fase controlable
	- o Fase mínima de 125µs (frecuencia máxima de 8kHz)
	- o Balance de carga en el caso de pulsos bifásicos
	- o Tiempo de entrefase controlable
	- o Mínimo tiempo de entrefase de 0µs
- Sistema capaz de controlar varios canales independientes
	- o Mínimo 2 canales (Idealmente 8 canales)
- Serie de estímulos programable
	- o Definir estímulos mediante un Script
	- o Programable mediante USB, ethernet, acceso Shell y/o acceso Web
	- o Capacidad para almacenar al menos 100 ondas de estimulación por canal
- Proporcionar ondas de estímulos ante una señal digital de disparo o *trigger*
	- o Puerto de entrada para recibir una señal *trigger* externa
	- o Definir las especificaciones de la señal *trigger* (Voltajes *high/low*, valor activo, etc.)
- Capacidad de invertir el sentido de la intensidad
- Fuentes y sumideros de intensidad activos para recuperar la misma cantidad de carga que se inyectó
- Alimentación a 5V
- Cantidad de intensidad ajustable más allá de los valores típicos (+I, 0, -I)
	- o Permitir al menos 16 valores diferentes de intensidad

Requisitos de aplicación:

- Impedancia entre electrodos:
	- o Rango típico: 300Ω 15KΩ
	- o Mínima: 300Ω
	- o Máxima: 20KΩ

Además de los siguientes requisitos de seguridad:

- Capacidad para conectar todos los canales al mismo potencial después de cada pulso para eliminar cualquier posible carga residual
- Sistema aislado eléctricamente

# **2.4 Requisitos de la Fuente de intensidad**

Como este Proyecto solo se va a centrar en la fuente de intensidad controlada, no todos los requisitos son aplicables. En concreto no afectan a este proyecto los requisitos referidos a la programabilidad y memoria del sistema. Además, podemos establecer que la gestión de la señal *trigger*, ya que se trata de una señal digital que controla el comportamiento del sistema, y el balance de carga en los pulsos bifásicos es responsabilidad del módulo encargado del control del sistema.

Debido a que el sistema va a contar con varios canales que inyectan carga de manera independiente, podemos diseñar la fuente de intensidad para un solo canal y replicarla para cada uno de los otros canales.

Por tanto, debemos cumplir los siguientes requisitos:

- Pulsos monofásicos y bifásicos en el rango 0-1mA
- Periodo mínimo de 125µs
- Tiempo de entrefase controlable (mínimo 0µs)
- Invertir el sentido de la intensidad
- Fuentes y sumideros de intensidad activos
- Intensidad ajustable (al menos 16 valores)
- Alimentación a 5V y aislado eléctricamente

Conectar los electrodos a un potencial común para todos los canales.

*No basta con tener ingenio, lo principal es aplicarlo bien. - René Descartes -*

n este capítulo vamos a analizar las diferentes opciones disponibles a la hora de diseñar una fuente de intensidad variable, así como la viabilidad y adecuación a este proyecto de cada una de ellas. Tendremos en cuenta tanto soluciones comerciales como diseños con elementos activos cuya configuración permita su utilización como fuentes de intensidad. Al final de este capítulo se escogerá la solución que más se adecúe a las características de nuestro problema. E

# **3.2 Fuentes de Intensidad comerciales**

Pese a que existe multitud de opciones disponibles en el mercado, es difícil encontrar una fuente de intensidad que trabaje en el rango descrito en las especificaciones (0-1 mA). Podemos encontrar multitud de dispositivos que pueden proporcionar intensidades máximas de 200mA y superiores, por lo que podríamos utilizar un dispositivo sobredimensionado. Sin embargo, utilizar un dispositivo que proporcione una intensidad máxima de dos órdenes de magnitud superior a la necesaria implica que reducimos en dos órdenes de magnitud la precisión y la tolerancia relativa a nuestras necesidades.

Existen algunas opciones en un rango más cercano a las especificaciones como puede ser los dispositivos lm134/234/334 que permiten ajustar la intensidad entre 1µA y 1mA. Pero estos componentes están pensados para actuar como fuentes de intensidad ajustables, no variables. Es decir, se puede ajustar fácilmente el valor de la intensidad que proporcionan modificando el valor de la resistencia *Rset* que se coloca entre los pines *R* y *V*antes de conectar la alimentación del circuito. En la siguiente imagen se muestra la configuración habitual del lm134/234/334:

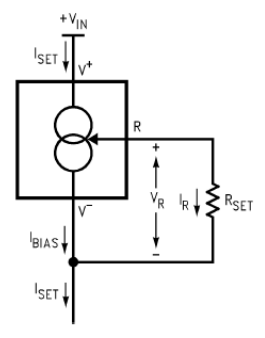

Ilustración 1: Fuente de Intensidad basada en el lm134

<span id="page-27-0"></span>Pero utilizar este componente como una fuente de intensidad variable en función de una señal de control es bastante más complicado ya que se necesita sustituir la resistencia  $R_{set}$  por un potenciómetro digital o una escalera de resistencias. Incluso si se realizase alguna de estas modificaciones nos enfrentaríamos a otros problemas como la alta dependencia de *Iset* con la temperatura o el hecho de que la relación entre el valor de la resistencia *Rset* y la intensidad que proporciona (en  $\mu$ A) no es lineal, sino que se calcula mediante la siguiente formula:

$$
I_{SET} = \left(\frac{V_R}{R_{SET}}\right) \left(\frac{n}{n-1}\right)
$$

Donde *n* es la relación entre  $I_{SET}$  y  $I_{BIAS}$ , que típicamente es de 18 para el rango  $2\mu A \le I_{SET} \le 1mA$ . Por lo que podemos simplificar la ecuación como:

$$
I_{SET} = \left(\frac{V_R}{R_{SET}}\right)(1.059) = \frac{227 \,\mu V/K}{R_{SET}}
$$

A una temperatura de laboratorio típica de 24°C o 297 K tenemos que, para definir el valor de la intensidad, la resistencia que debe ser:

$$
R_{SET} = \frac{227 \,\mu V/K}{I_{SET}} \, 297K = \frac{67419 \,\mu V}{I_{SET}} = \frac{67,419 \, mV}{I_{SET}[mA]}
$$

A continuación, se muestra en una gráfica los valores de la resistencia *Rset* necesarios para proporcionar incrementos de 50µA, lo que nos permitiría utilizar 20 valores de intensidad:

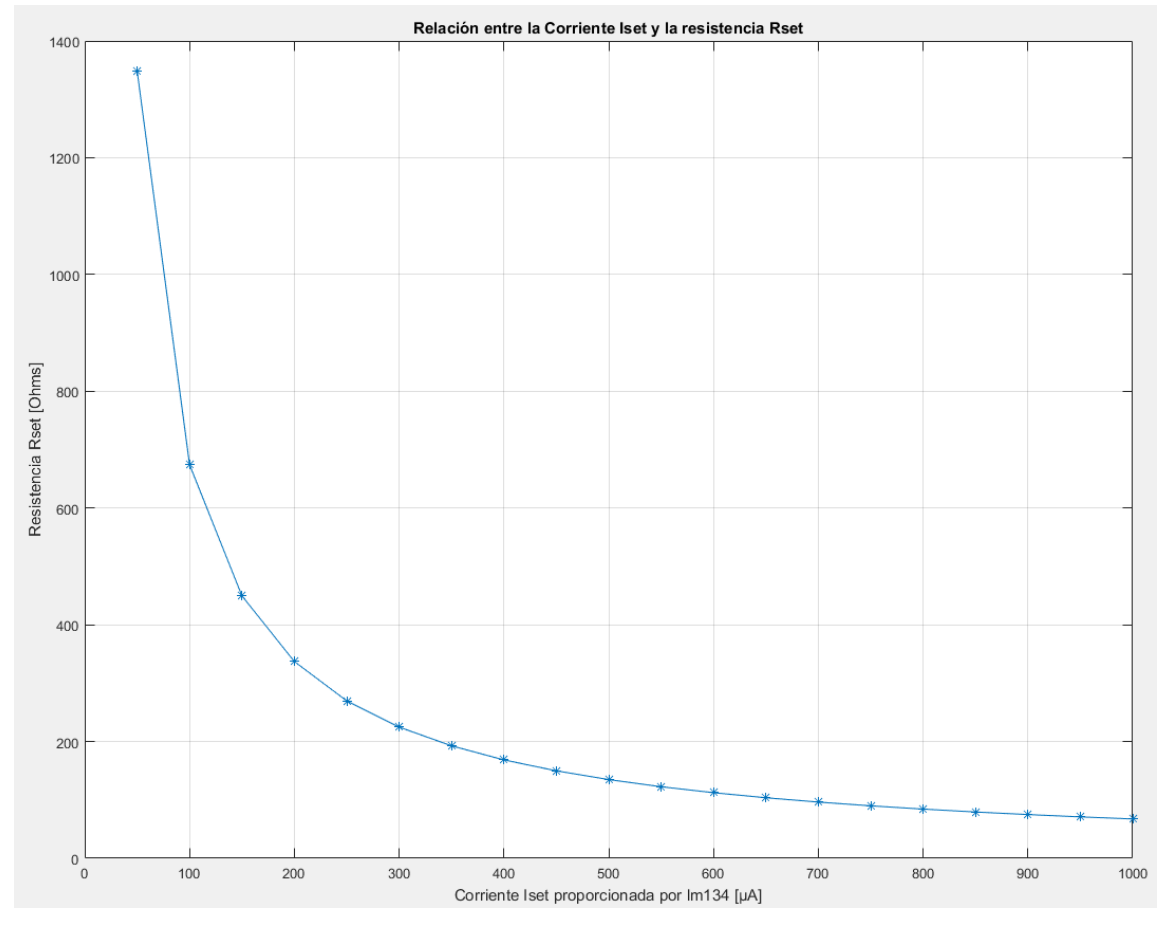

Ilustración 2: Gráfica *Iset* vs *Rset* para lm134

<span id="page-28-0"></span>Se puede observar que es necesario alcanzar precisión buena precisión ya que apenas hay 3.5Ω de diferencia para intensidades cercanas a 1mA y también es necesario un gran rango, pues el valor de *Rset* varía desde 1.0787KΩ hasta 67.4Ω. Por tanto, sería necesario un potenciómetro digital de una variación de al menos 1K entre extremos y con una precisión de 3.5Ω o superior. Cabe destacar que esto solo es un análisis teórico ya que ha sido imposible encontrar un modelo fiable del lm134 para su simulación.

#### **3.3 Fuentes de intensidad en circuitos integrados**

El diseño de un circuito integrado que contenga la fuente de intensidad ofrece multitud de ventajas, como son la miniaturización, bajo consumo, mejor respuesta en frecuencia y mayor impedancia que en circuitos con componentes discretos. Pero también tienen importantes inconvenientes como puede ser el alto coste de diseño y fabricación de pocas unidades, así como la limitación de uso a aplicaciones de muy baja potencia [4]. En las siguientes imágenes se muestran dos diseños de amplificadores CMOS (Clase A, clase AB) y un seguidor de corriente usados en la comparación con MMHCS (Mirrored Modified Howland Current Source) expuesta en la publicación de *Journal of Electrical Bioimpedance* del 23 de oct. 2012 [4].

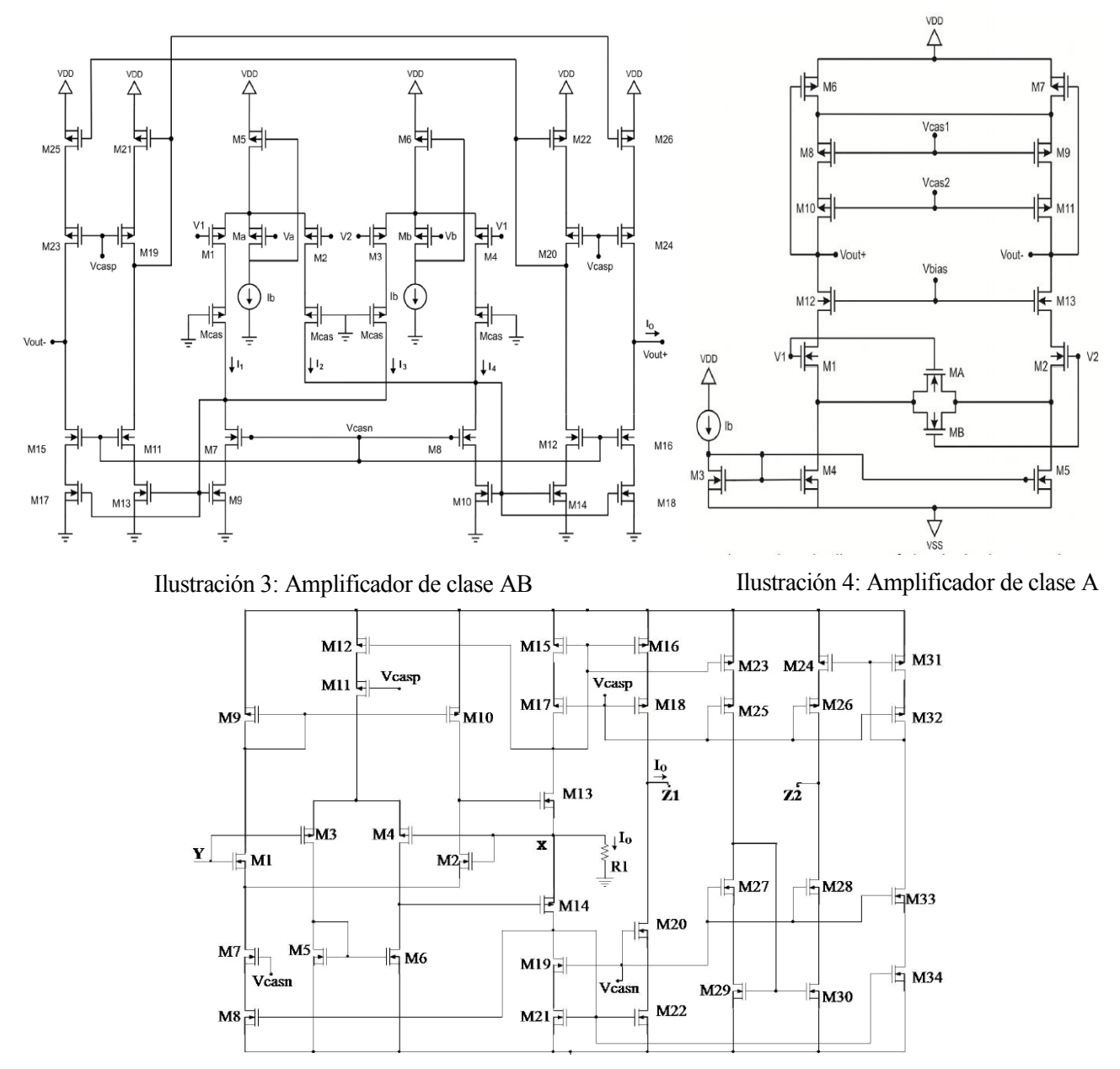

Ilustración 5: Seguidor de corriente

<span id="page-29-1"></span><span id="page-29-0"></span>El tamaño, la fiabilidad, el bajo consumo y coste de fabricación en grandes lotes hace que el uso de IC sea una gran opción para la producción comercial de un implante visual en el futuro. Sin embargo, en el estado actual de la investigación, donde es posible que en el futuro cambien algunos de los requisitos exigibles al sistema, el diseño de un IC supondría un desembolso inadmisible.

### **3.4 Fuentes de Intensidad con componentes discretos**

Podemos encontrar multitud de circuitos basados en amplificadores operacionales que funcionan como fuentes de intensidad en la bibliografía relacionada con el diseño de circuitos con OPAMPs. Podemos distinguir entre circuitos que solo utilizan amplificadores operacionales como únicos elementos activos y circuitos que además usan otros elementos activos como podrían ser los transistores.

#### **3.4.1 Fuentes con diversos elementos activos**

Generalmente los circuitos que utilizan OPAMPs y transistores se pueden separar en dos etapas. Una primera

etapa de control, realizado por el amplificador realimentado, de forma que pueda modificar su salida en función de la tensión aplicada a la carga. Y una segunda etapa de potencia que proporciona la intensidad a la carga en función de la salida del OPAMP. En este grupo hay que destacar las fuentes de intensidad *push-pull* como la que se muestra en la imagen.

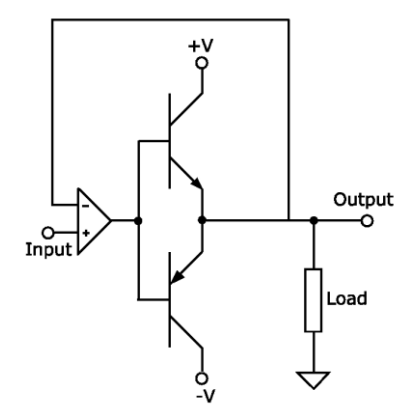

Ilustración 6: Fuente push-pull

<span id="page-30-0"></span>Este tipo de circuitos se usan frecuentemente en etapas de salida de algunos amplificadores de potencia. Cabe destacar los transistores funcionan en contrafase, es decir, que al menos uno de los transistores está en corte en todo momento. Por tanto, el circuito puede funcionar en tres configuraciones: como fuente de intensidad, como sumidero de intensidad y con ambos transistores en corte, con lo que no se aplica tensión alguna a la carga. Hay algunas aplicaciones donde se sustituyen los transistores por tubos de vacío, especialmente en aplicaciones de audio de alta gama. Como en nuestro caso no necesitamos que la fuente de intensidad entregue mucha potencia esta opción no es la más adecuada.

#### **3.4.2 Fuentes a partir de amplificadores**

Por otro lado, tenemos los circuitos que solo utilizan OPAMPs como únicos elementos activos. Estos circuitos se usan en aplicaciones donde no es necesario separar las etapas de potencia y control, esto se debe a que se usan en aplicaciones donde la potencia requerida es menor y los amplificadores son capaces de gestionar directamente la intensidad.

Sin duda estos circuitos son los que mejor se adaptan a nuestras necesidades, por lo que analizaremos en más profundidad estas opciones.

Fuente básica con la carga en el bucle de realimentación:

En la siguiente imagen tenemos un amplificador operacional configurado como amplificador no inversor, donde *R<sup>2</sup>* es la carga de impedancia desconocida y *R<sup>1</sup>* determina la relación entre la tensión de entrada *Vin* y la intensidad que circula por ambas resistencias. Si aplicamos el principio de tierra virtual tenemos que la tensión en la entrada negativa es igual a *Vin* y podemos definir la intensidad que para por  $R_1$  como  $I = V_{in}/R_1$ , y como por los terminales de entrada del amplificador no circula intensidad, por *R<sup>2</sup>* circula la misma intensidad que por *R1*.

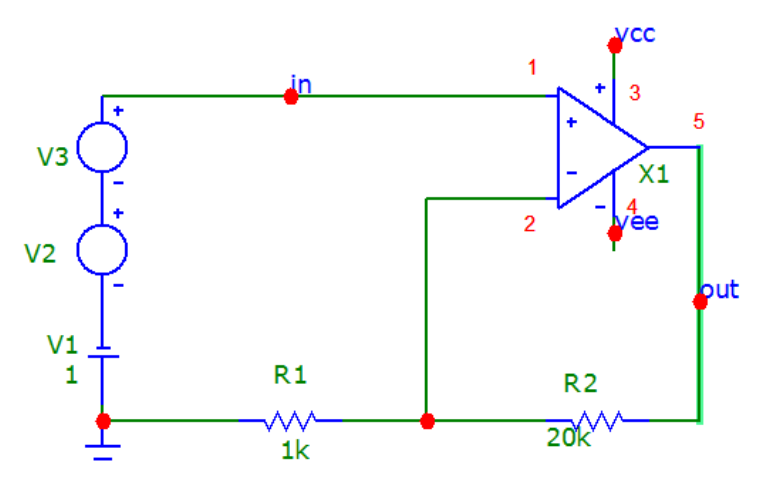

Ilustración 7: Fuente de intensidad básica a partir de OPAMP

<span id="page-31-0"></span>Aunque este diseño, en principio, cumple la función deseada tiene algunas desventajas significativas que hacen que no sea la elección más aconsejable. Necesita una tensión de alimentación de al menos *±23V* y debido a que la carga flotante no se puede utilizar una versión diferencial del circuito. Además, La impedancia de salida del circuito, es decir, la impedancia que ve la carga depende de las impedancias de entrada y salida del OPAMP [5].

• Fuente Howland

Se trata de una de las fuentes de intensidad más utilizadas en aplicaciones de baja potencia, especialmente en estudios de bioestimulación como es nuestro caso. Este diseño fue publicado por primera vez en *Lightning Empiricist vol. 12, 7, 1964, por D. H. Sheingold*, aunque fue inventado en 1962 por el profesor del MIT Bradford Howland. Este diseño soluciona el problema de dependencia de la impedancia de salida del circuito. Ahora no depende de la impedancia de salida del amplificador, tan solo depende de la dispersión de valores de las resistencias [6].

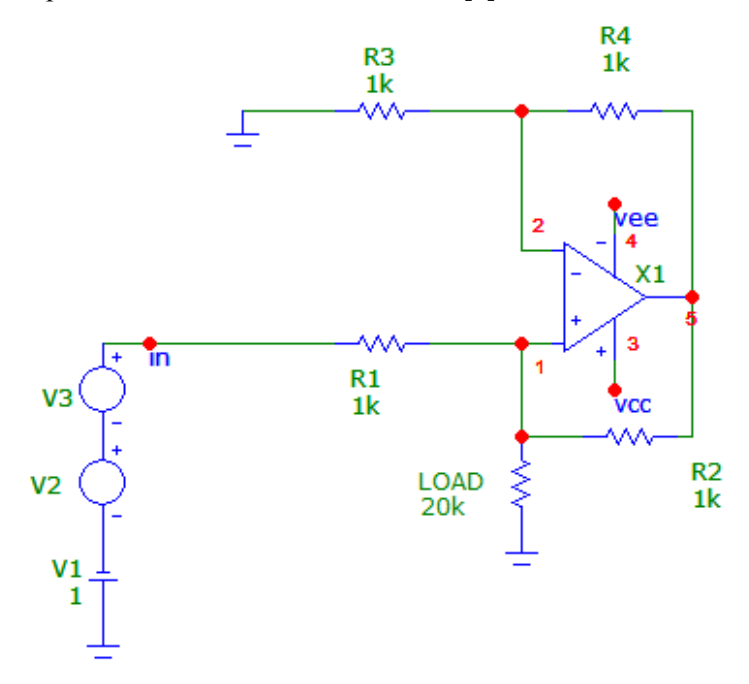

Ilustración 8: Fuente de intensidad Howland

<span id="page-31-1"></span>Este diseño evita el problema de la relación entre la impedancia del amplificador y la impedancia del circuito. Sin embargo, no reduce la tensión de alimentación mínima para que pueda operar con la carga máxima establecida en los requisitos. Aun utilizando una versión diferencial de este circuito, se necesita una tensión de alimentación de *±23V*, ya que uno de sus grandes inconvenientes es que necesita el doble de tensión a la salida del amplificador que, a la entrada de la carga, lo que reduce el rango útil de la tensión de entrada. Otra desventaja de este circuito es la baja eficiencia debido a la intensidad que circula por las resistencias de la fuente, esto se puede mitigar aumentando el valor de las resistencias *R<sup>3</sup> y R<sup>4</sup>* de forma que se reduzca la intensidad que circula por la rama de realimentación negativa del amplificador.

#### • Fuente Howland Modificada

Se trata de un diseño basado en la fuente Howland donde se divide la resistencia que une la entrada positiva del amplificador y la salida de este. La salida del circuito se encuentra en el nuevo nudo creado y la relación entre la tensión de entrada y a intensidad de salida está definida por la resistencia *R5*, modificada por la relación  $R_2/(R_3 + R_6) \simeq 0.9967$ . Esto permite aumentar el valor de resistencias y así reducir su consumo. Además, como se debe mantener la misma relación en ambas ramas del circuito se pueden dimensionar ambas ramas del circuito para que sean simétricas.

Pese a utilizar más componentes que en el diseño original la eficiencia aumenta considerablemente debido a que se puede aumentar el valor de las resistencias en ambas ramas. Como en el caso anterior, la impedancia de salida del circuito depende exclusivamente de la dispersión de las resistencias. Otra ventaja es que aumenta el rango útil de la tensión de entrada.

Aunque hasta ahora no se ha tenido en cuenta, en general es conveniente utilizar un condensador en paralelo a la resistencia de realimentación de la entrada inversora del amplificador.

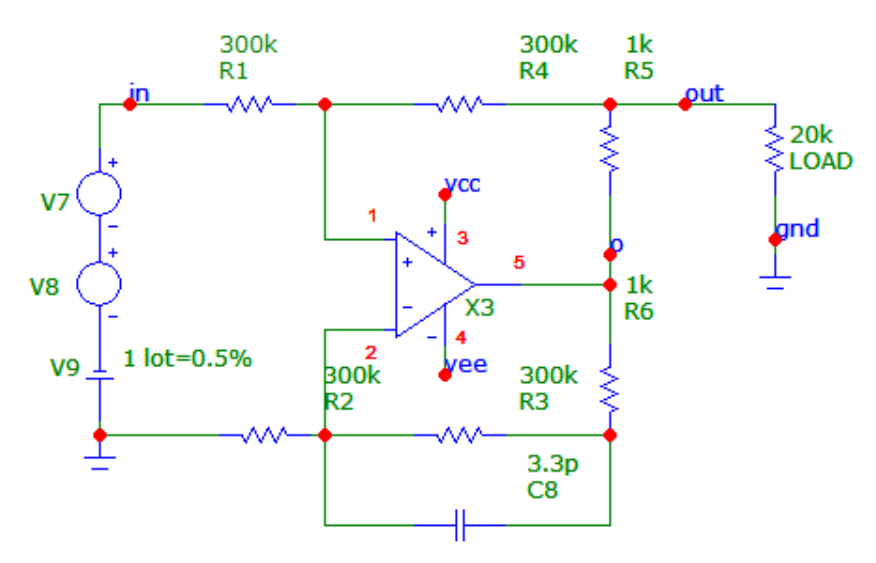

Ilustración 9: Fuente Howland Modificada

<span id="page-32-0"></span>• MMHCS (Mirrored Modified Howland Current Source)

Este diseño es una versión diferencial de la Fuente de intensidad Howland que, además de todas las ventajas que ofrece el diseño Howland Modificado, permite reducir la tensión de alimentación hasta *±15V* sin que la tensión de salida del operacional sature, lo que amplía el número de amplificadores y convertidores disponibles en el mercado capaces de trabajar a esas tensiones.

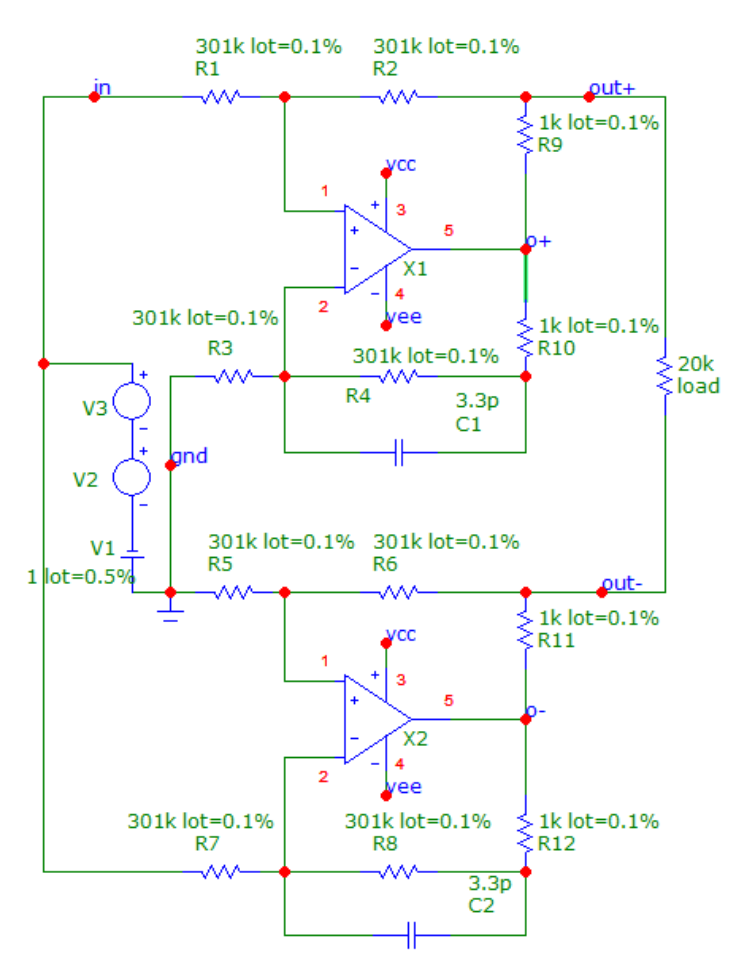

Ilustración 10: MMHCS

### <span id="page-33-0"></span>**3.5 Elección**

Diseñar un circuito integrado no sería una buena elección en estado actual de la investigación, debido a los importantes costos de desarrollo y fabricación que implican. Las soluciones comerciales tampoco serían adecuadas ya que ninguna satisface todas las necesidades de nuestro proyecto.

Por tanto, nos queda la opción de diseñar la fuente de intensidad con componentes discretos. Como el sistema no requiere de mucha potencia no es necesario utilizar transistores, lo que nos deja con las fuentes a partir de amplificadores operacionales. Dentro de este grupo, la elección de la fuente MMHCS es clara, ya que soluciona la mayoría de los inconvenientes del resto. Tan solo hay que tener en cuenta la dependencia de la impedancia de salida con la dispersión de los valores de las resistencias.

# **4 DISEÑO DEL CIRCUITO**

*La ciencia puede divertirnos y fascinarnos, pero la ingeniería es la que cambia el mundo.* 

*- Isaac Asimov -*

n este capítulo vamos a simular el comportamiento de circuito elegido mediante el software SPICE Microcap 11. Compararemos los resultados con el comportamiento algunos de los circuitos descartados en el capítulo anterior, así como el efecto de diferentes amplificadores en el conjunto. También estudiaremos la influencia de las tolerancias de las resistencias sobre el comportamiento de circuito para poder determinar la tolerancia total de nuestro diseño. Por último, veremos otros componentes necesarios para que nuestro diseño sea funcional y se pueda integrar en el conjunto global. E

#### **4.2 Parámetros de las simulaciones**

Se han dimensionado todos los circuitos de forma que la ganancia de transconductancia sea de 1mA/V. En las simulaciones se usará un tren de pulsos de valores 0V, 1V, 0V y -1V para ver el comportamiento del circuito cuando se pasa de no aplicar intensidad a aplicar la intensidad máxima en ambos sentidos, esto se simulará con dos ondas cuadradas que varían entre 0V u 1V desfasadas medio periodo y una fuente de -1V para centrar el tren de pulsos en 0V. También se usará una onda cuadrada con valor DC de 0V y amplitud de 1V para simular el cambio de sentido de la intensidad máxima. Todos los pulsos tendrán la longitud mínima exigida en las especificaciones (125µs). Salvo que se indique lo contrario se utilizará la impedancia máxima (20kΩ).

Se usará dos fuentes de alimentación de 23V en serie para los circuitos con un amplificador y dos de 15V para el circuito diferencial. A cada fuente se le colocará un condensador de 0.1µF en paralelo para reducir la variación de tensión al cambiar la demanda del circuito.

<span id="page-34-0"></span>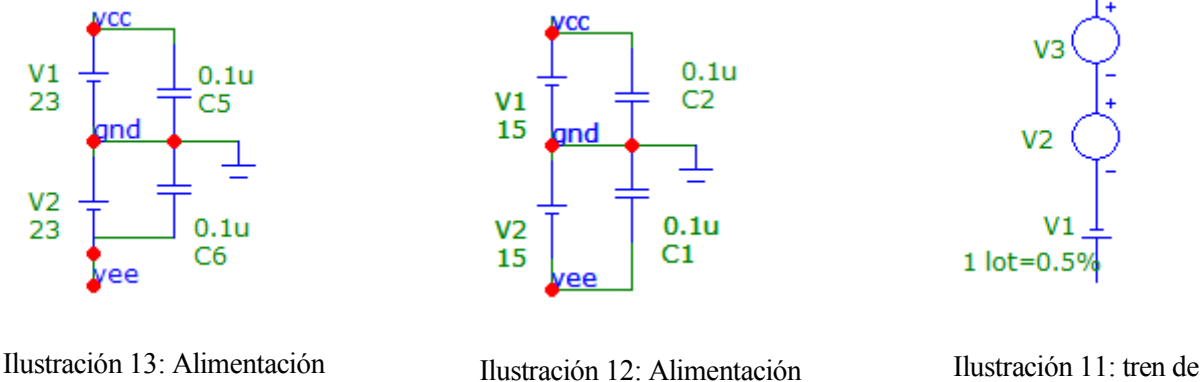

diferencial

pulsos

### **4.3 Añadir Modelos SPICE**

Se van a simular las fuentes de intensidad básica, howland modificada y MMHCS, todas con dos amplificadores distintos. Los amplificadores se han elegido a partir del artículo *Mirrored Modified Howland Circuit for Bioimpedance Applications: Analytical Analysis* de 2012 donde se hace una comparación de 4 amplificadores en el circuito MMHCS [7]. En cuanto a los otros dos amplificadores, uno fue descatalogado en 2012 y del otro no se ha encontrado ningún modelo SPICE. Los dos amplificadores usados son el uA741 (amplificador operacional de uso general) y el TL071 (amplificador operacional JFET de bajo ruido). Los modelos de ambos OPAMPs se pueden descargar del *SPICE Model Resources* de la página Web de *Texas Instrument* [8].

Para poder hacer uso de estos modelos en Microcap 11 primero hay que añadirlos a las librerías. Para ello primero hay que crear un nuevo archivo mediante *File/New…* y luego *Text Library File (.lib)* y *Ok*

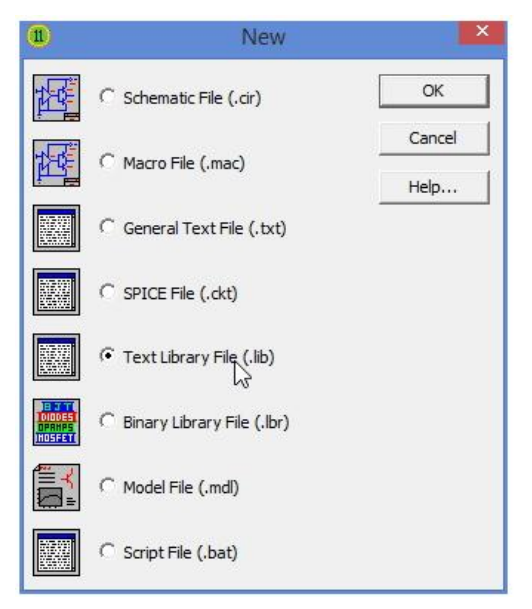

Ilustración 14: Crear nueva librería

<span id="page-35-0"></span>Luego hay que abrir el archivo que hemos descargado con un editor de texto plano (NotePad o Bloc de Notas) y copiar el contenido del archivo. Tras esto, pegamos el texto en editor de Microcap que se ha abierto, guardamos mediante *File/Save* y en la nueva ventana le damos un nombre en *Name*, mantenemos el tipo como *SPICE library (\*.LIB)* y pulsamos *Save*.

Por último, tenemos que añadir la librería que acabamos de crear al directorio de librerías de Microcap. Para ello, vamos a *File/Open*, buscamos el archivo *NOM.LIB* y pulsamos en *Open*. Al final de archivo que se acaba de abrir escribimos el texto entre llaves cambiando "MYLIB" por el nombre de la librería que hemos creado {*.lib "MYLIB.LIB"}.* Guardamos mediante *File/Save*.

#### **4.4 Simulación de respuesta transitoria**

En este apartado vamos a analizar la influencia de los amplificadores en la respuesta de los siguientes circuitos:

- Fuente con carga en el bucle de realimentación
- Howland Modificada
- **MMHCS**

Las gráficas de los circuitos *single ended* siempre siguen la misma estructura: Tensión de entrada, intensidad de salida utilizando en uA741 e intensidad de salida utilizando el TL071. En el caso del MMHCS se representa en dos gráficas distintas las intensidades de cada amplificador ya que la versión de evaluación de Microcap no permite la simulación de la cantidad de nudos necesarios para simular ambos circuitos a la vez.

#### **4.4.1 Tren de pulsos**

Fuente básica con la carga en el bucle de realimentación:

Podemos apreciar una diferencia notable en el tiempo de subida y bajada de la intensidad debido a la diferencia de *Slew rate* de ambos amplificadores, siendo el TL071 mucho más rápido que el uA741.

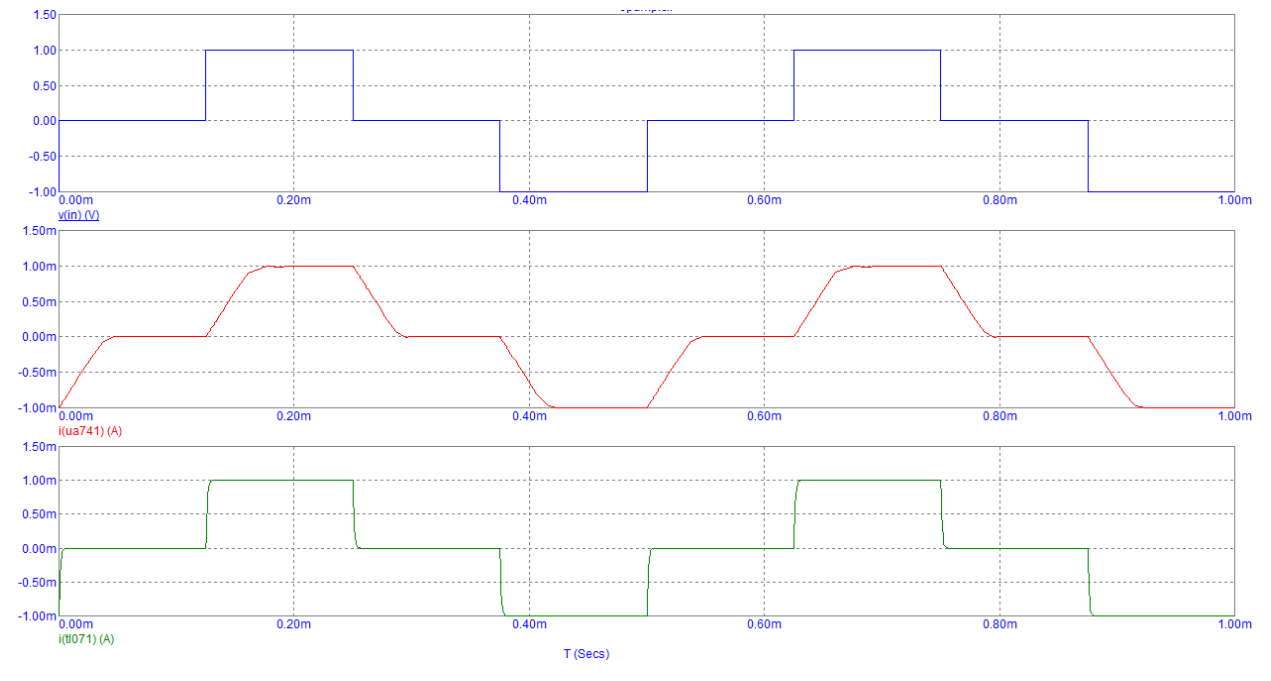

Ilustración 15: Fuente básica basada en OPAMP ante tren de pulsos

<span id="page-36-0"></span>Fuente Howland Modificada:

En este caso además de la influencia del *Slew rate* en el tiempo de subida hay que destacar el efecto del condensador. Por un lado, suaviza la parte final del cambio de valor de la intensidad, lo que provoca que aumente ligeramente el tiempo de subida, pero por otro lado sirve para filtrar ruidos en la señal de entrada que puedan afectar al valor de la intensidad.

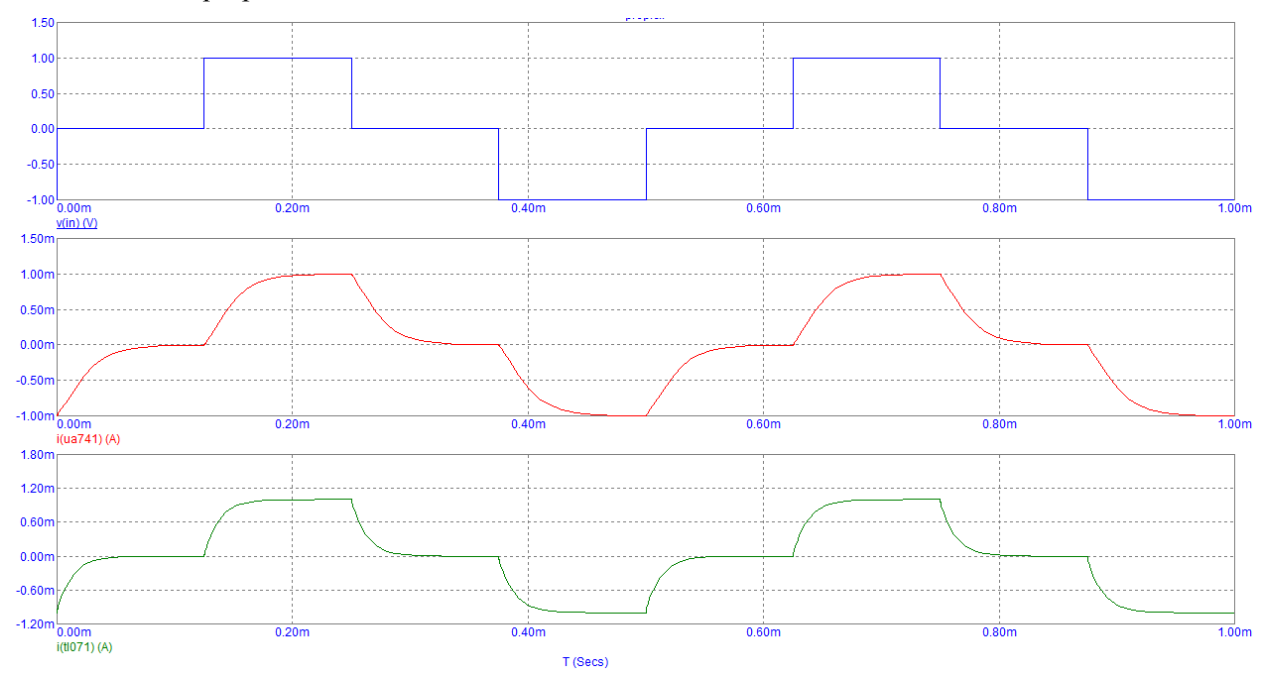

<span id="page-36-1"></span>Ilustración 16: Fuente Howland Modificada ante tren de pulsos

#### • MMHCS:

Se puede observar que presenta el mismo comportamiento que el caso anterior, aunque cabe destacar que el uso de dos amplificadores reduce significativamente la influencia del *Slew rate*, lo que reduce el tiempo de subida. Sin embargo, aún se puede apreciar la diferencia entre ambos amplificadores.

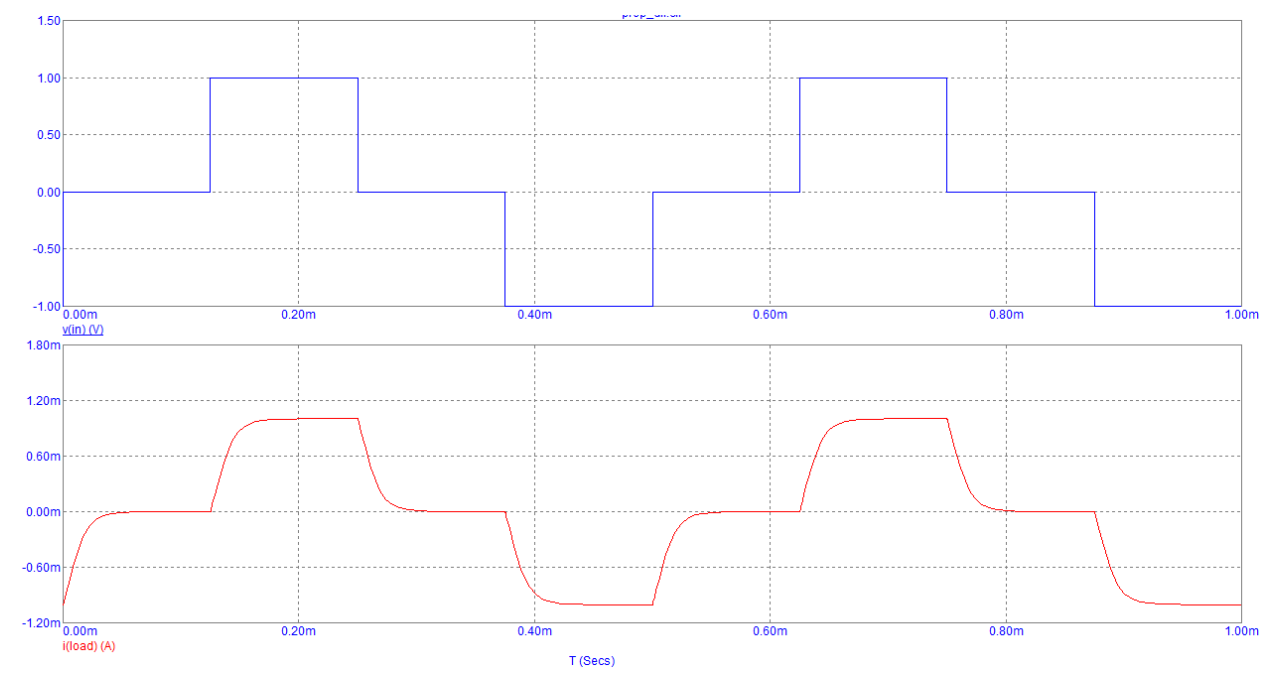

Ilustración 17: MMHCS con uA741 ante tren de pulsos

<span id="page-37-0"></span>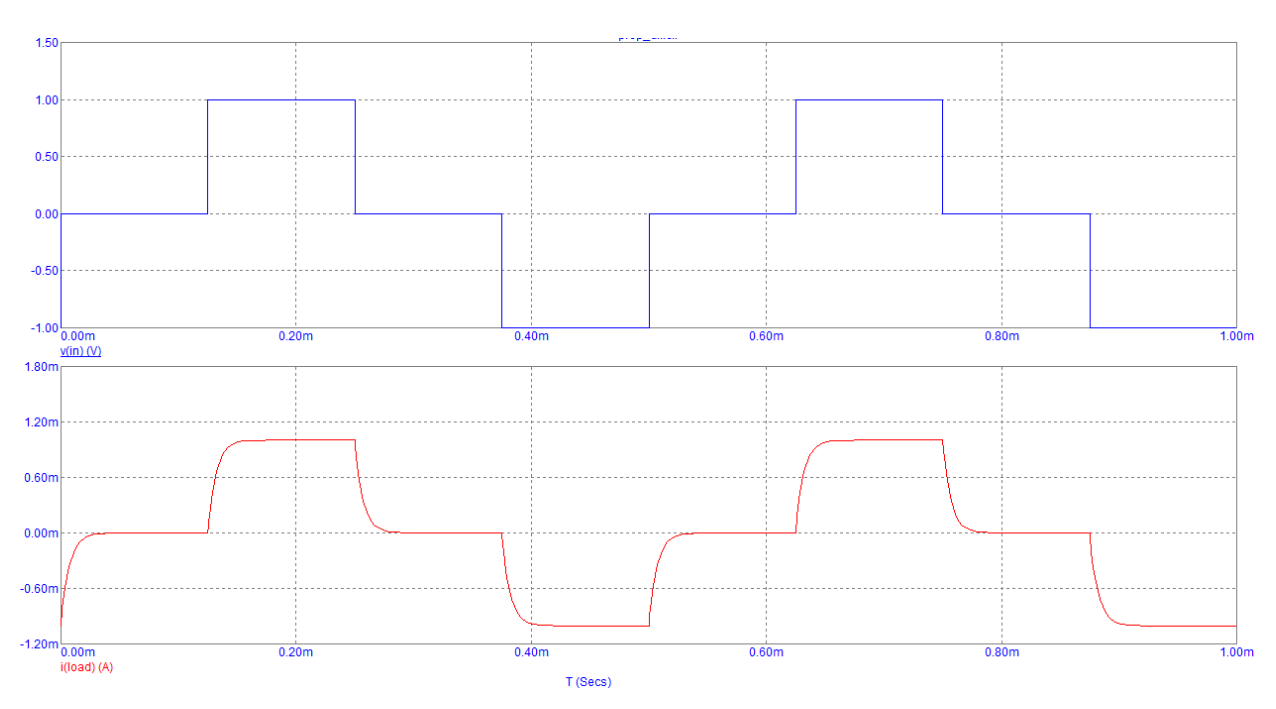

<span id="page-37-1"></span>Ilustración 18: MMHCS con TL071 ante tren de pulsos

Tiempo de subida en MMHCS

Vamos a calcular los tiempos de subida de ambos amplificadores para estimar la influencia de la elección del amplificador en el proyecto. Calcularemos el tiempo de subida como:  $t_s = t_{90\%} - t_{10\%}$ . Siendo  $t_{90\%}$  el tiempo que tarda en alcanzar el 90% del cambio del valor de la intensidad y  $t_{10\%}$  el tiempo que tarda en alcanzar el 10% del cambio.

Siendo el cambio del valor de la intensidad 1mA tenemos que  $t_s \approx 652 \mu s - 627 \mu s \approx 25 \mu s$  lo que supone aproximadamente el 20% del tiempo de fase mínimo determinado en los requisitos.

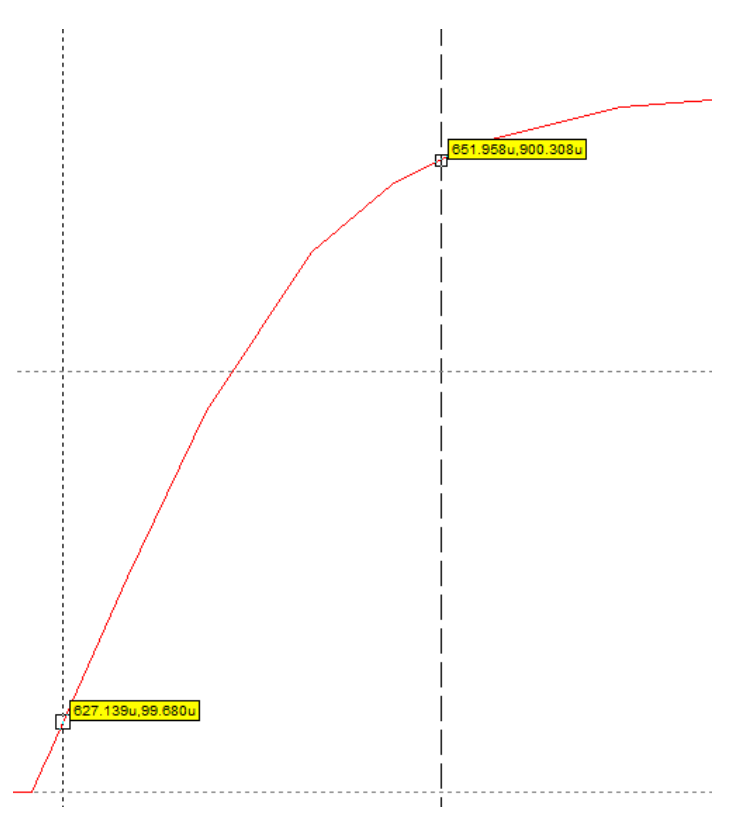

Ilustración 19: Tiempo de subida de uA741

<span id="page-38-0"></span>Siendo el cambio del valor de la intensidad 1mA tenemos que  $t_s \approx 641 \mu s - 626 \mu s \approx 15 \mu s$  lo que supone aproximadamente el 12% del tiempo de fase mínimo determinado en los requisitos.

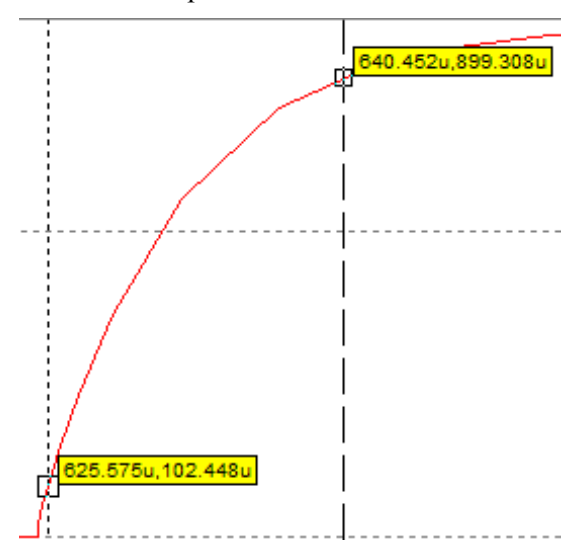

<span id="page-38-1"></span>Ilustración 20: Tiempo de subida de TL071

### **4.4.2 Onda cuadrada**

Fuente básica con la carga en el bucle de realimentación:

Al producirse un cambio en el valor de la intensidad más grande que en las simulaciones anteriores el tiempo de subida aumenta y se hace aún más evidente el efecto del *Slew rate* del uA741. Hasta el punto que la intensidad de salida del uA741 se asemeja a una señal trapezoidal.

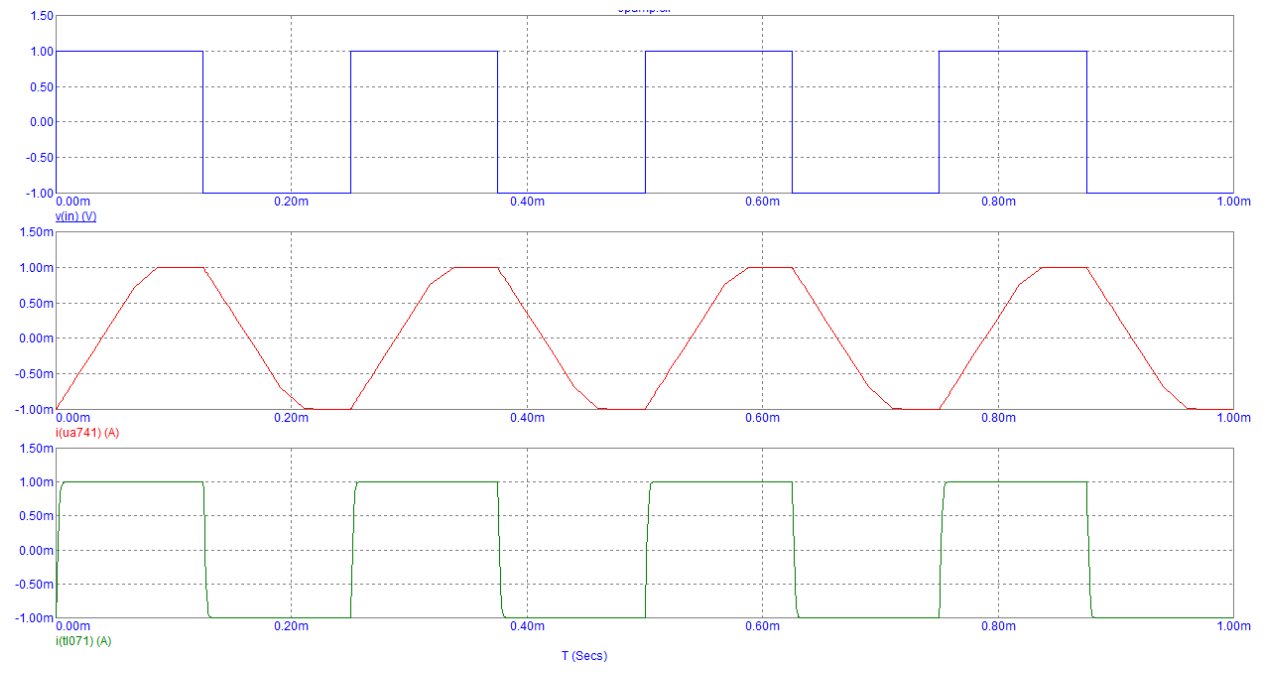

Ilustración 21: Fuente básica basada en OPAMP ante onda cuadrada

<span id="page-39-0"></span>• Fuente Howland Modificada:

La influencia del *Slew rate* y la del condensador sumado a la mayor variación del valor de la intensidad provoca que la intensidad del uA741 parezca más una señal triangular que cuadrada.

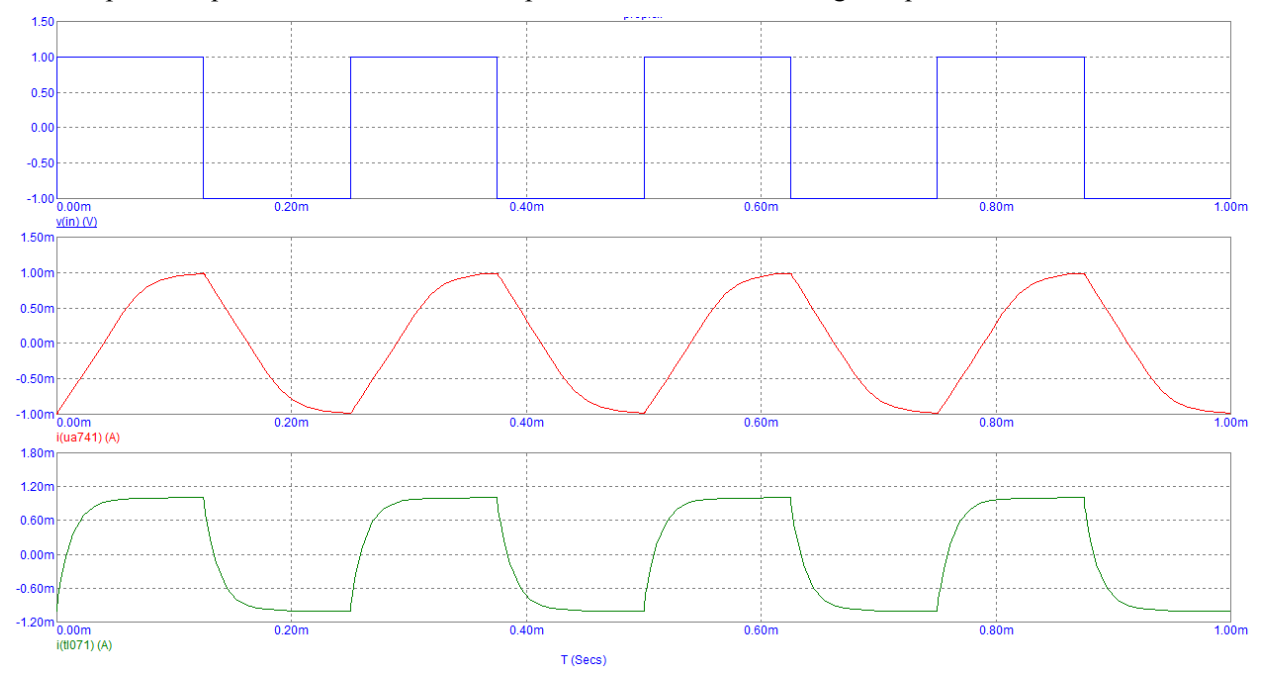

<span id="page-39-1"></span>Ilustración 22: Fuente Howland Modificada ante onda cuadrada

## • MMHCS:

La reducción del *Slew rate* provocada por uso de los dos amplificadores hace que la intensidad de salida del uA741 se aproxime más a una señal cuadrada que el resto de simulaciones con el mismo amplificador.

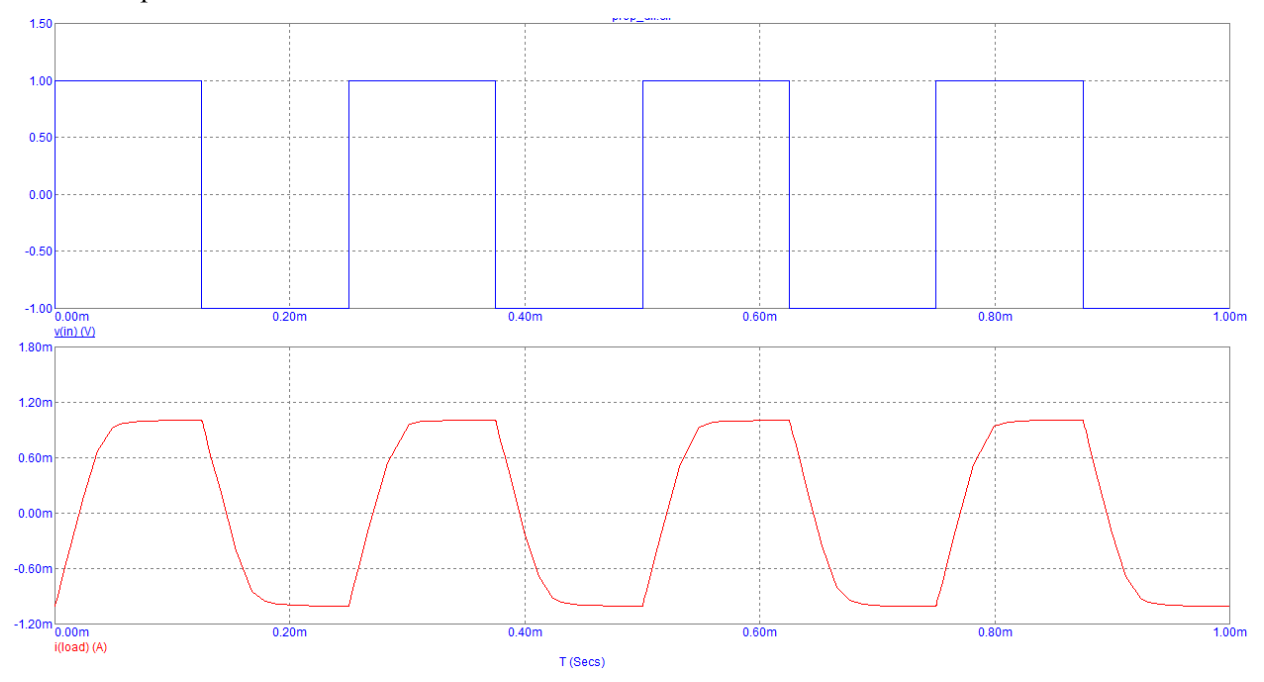

Ilustración 23: MMHCS con uA741 ante onda cuadrada

<span id="page-40-0"></span>El alto valor de *Slew rate* del TL071 y el uso de dos amplificadores hace que la intensidad de salida del MMHCS tenga un comportamiento muy similar a una onda cuadrada salvo por el efecto del condensador al final de la subida.

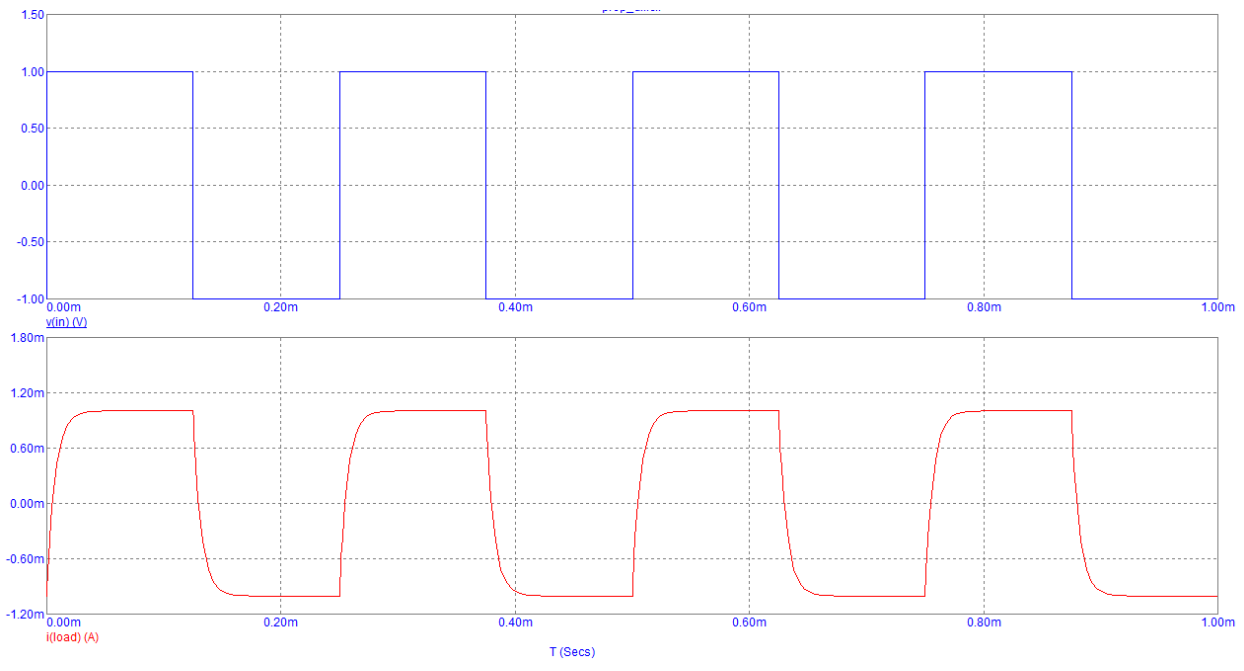

<span id="page-40-1"></span>Ilustración 24: MMHCS con TL071 ante onda cuadrada

Tiempo de subida de MMHCS:

Siendo el cambio del valor de la intensidad 1mA tenemos que  $t_s \approx 543 \mu s - 504 \mu s \approx 39 \mu s$  lo que supone aproximadamente el 31% del tiempo de fase mínimo determinado en los requisitos.

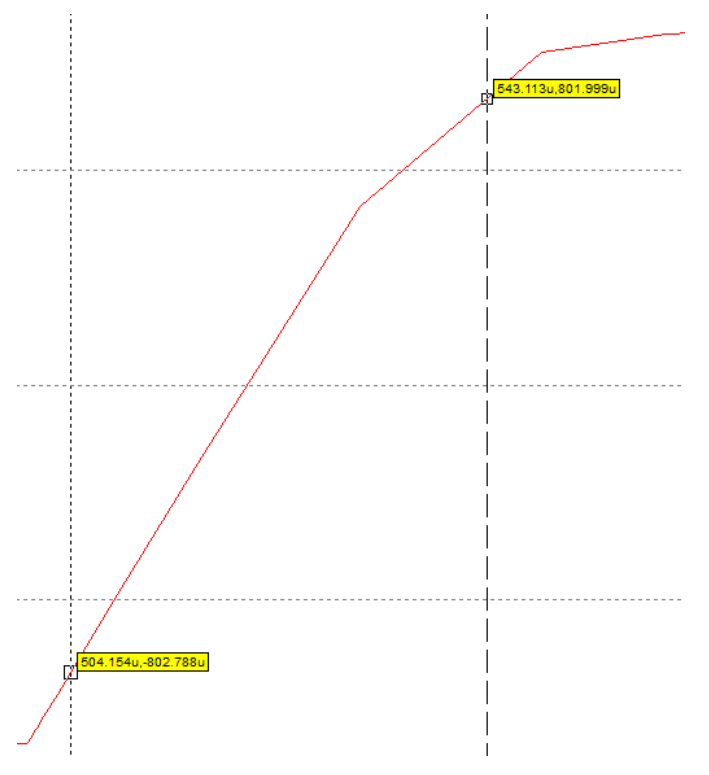

Ilustración 25: Tiempo de subida de uA741

<span id="page-41-0"></span>Siendo el cambio del valor de la intensidad 1mA tenemos que  $t_s \approx 515 \mu s - 501 \mu s \approx 15 \mu s$  lo que supone aproximadamente el 12% del tiempo de fase mínimo determinado en los requisitos.

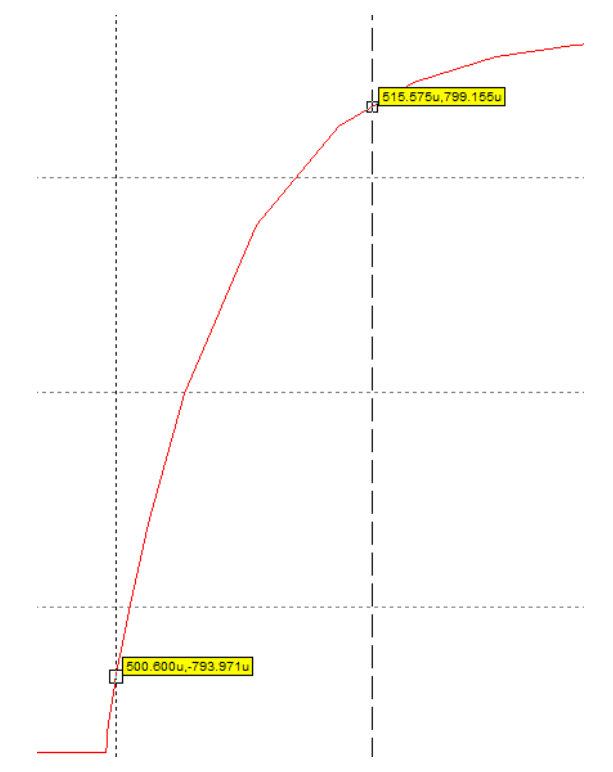

<span id="page-41-1"></span>Ilustración 26: Tiempo de subida de TL071

#### **4.4.3 Conclusión**

Aunque la respuesta de la Fuente básica con la carga en el bucle de realimentación basada en el TL071 presenta la mejor respuesta en régimen transitorio debemos tener en cuenta las desventajas que presenta y no están representadas en las simulaciones.

Por otro lado, debemos prestar atención a que el tiempo de subida de MMHCS es el mismo para las dos señales de entrada, a pesar de que la variación en la intensidad es distinta, lo que nos lleva a concluir que el tiempo de subida de este circuito está definido por el condensador exclusivamente.

## **4.5 Simulación de respuesta frecuencial**

Una vez analizada la respuesta temporal de los diferentes circuitos y habiendo ratificado la decisión de usar el MMHCS como fuente de intensidad controlada, vamos a centrarnos en la respuesta frecuencial de nuestra elección y en el efecto que tiene en la respuesta frecuencial el hecho de usar distintos amplificadores.

Tenemos que tener en cuenta que nuestro diseño debe ser capaz de funcionar con un tiempo de fase de 125µs. Sin embargo, el diagrama de bode simula el comportamiento del sistema ante una onda sinusoidal, en la que podemos distinguir una fase positiva y otra negativa, por tanto, aunque en las especificaciones se hable de 125µs, en el contexto de estos análisis nos fijaremos en la respuesta a 4kHz (periodo de 250µs).

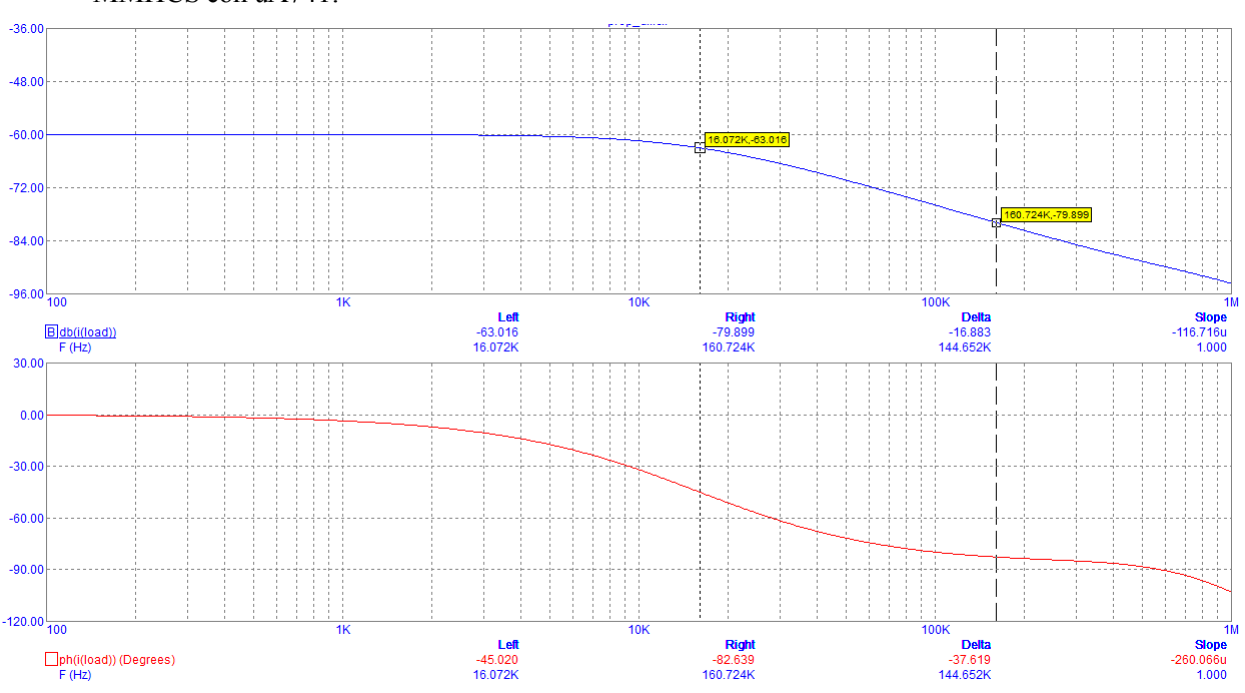

MMHCS con uA741:

Ilustración 27: Diagrama de bode de MMHCS con uA741

<span id="page-42-0"></span>Basándonos en el diagrama anterior podemos determinar que el sistema tiene una ganancia a baja frecuencia es de -60dB, lo que supone una ganancia natural de 0.001 y si recordamos la ganancia de nuestro sistema era de 1mA/V o 0.001ª/V, por lo que ambos datos coinciden.

Si nos fijamos en torno a 16kHz vemos que la ganancia cae 3dB y en la siguiente década cae aproximadamente a 20dB. También observamos que la fase a baja frecuencia es de 0º, entorno a 16kHz es de -45º, una década antes es de -5º y una década después es de -85º. Todo esto nos lleva a pensar que entorno a 15kHz se encuentra el primer polo del sistema. Como nuestro diseño solo debe funcionar hasta 4kHz no sería de utilidad continuar el análisis a más alta frecuencia. A la frecuencia de interés tenemos una ganancia de -60dB y una fase de -15º.

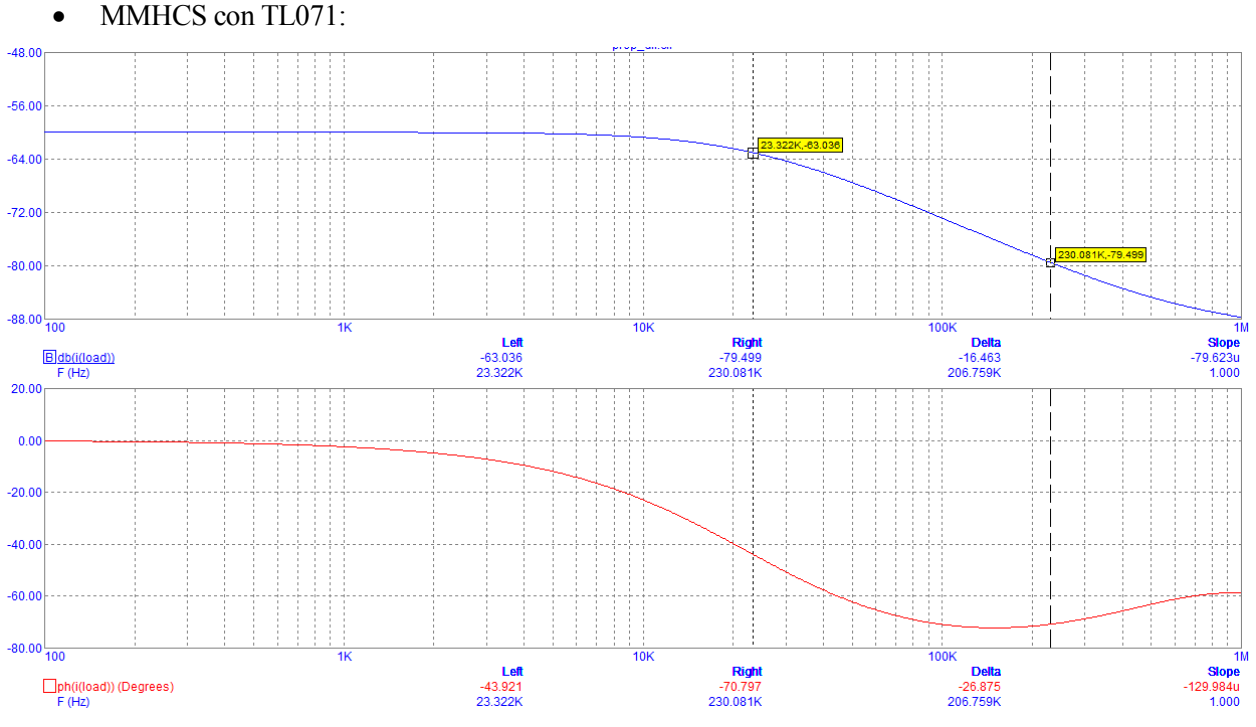

Ilustración 28: Diagrama de Bode de MMHCS con TL071

<span id="page-43-0"></span>Al igual que en apartado anterior, la ganancia a baja frecuencia de esta simulación es de -60dB, lo que coincide con nuestro diseño.

Si nos fijamos en la ganancia, entorno a 23kHz la ganancia cae 3dB y en la siguiente década cae aproximadamente otros 20dB. Si observamos la fase vemos que a baja frecuencia es 0º, que entorno a 23kHz es de aproximadamente de -45º, una década antes está en torno a -5º y una década después está en torno a -85º. Todo esto nos indica que el primer polo del sistema está entorno a 23kHz. A la frecuencia de interés tenemos una ganancia de -60dB y un retraso de fase de 10º.

Tras analizar ambos diagramas podemos determinar que, aunque los polos de baja frecuencia de ambos sistemas se encuentran relativamente cerca de la máxima frecuencia de interés (se encuentran a menos de una década de distancia), solo se vería ligeramente afectada la fase al producirse cierto retraso de la salida respecto a la entrada. El retraso de la fase con el uA741 es aproximadamente un 50% más que con el TL071.

# **4.6 Análisis en DC**

En este apartado vamos a analizar como varía la tensión entre electrodos y la intensidad de salida al variar la tensión de entrada y el valor de la carga. Debemos destacar que en esta simulación no se aprecian diferencias al utilizar diferentes amplificadores.

En la gráfica podemos observar que la intensidad de salida depende exclusivamente de la tensión de entrada y no del valor de la carga, por tanto, cumplimos con el requisito de que funcione independientemente del valor de la impedancia del tejido. También vemos que la relación entre la intensidad de salida y la tensión de entrada es lineal, lo que facilitará el diseño del controlador.

Como era de esperar tras determinar la independencia de la intensidad respecto de la impedancia de la carga, la tensión entre terminales depende de la intensidad de salida y la impedancia de la carga y se puede determinar por la *Ley de Ohm.*

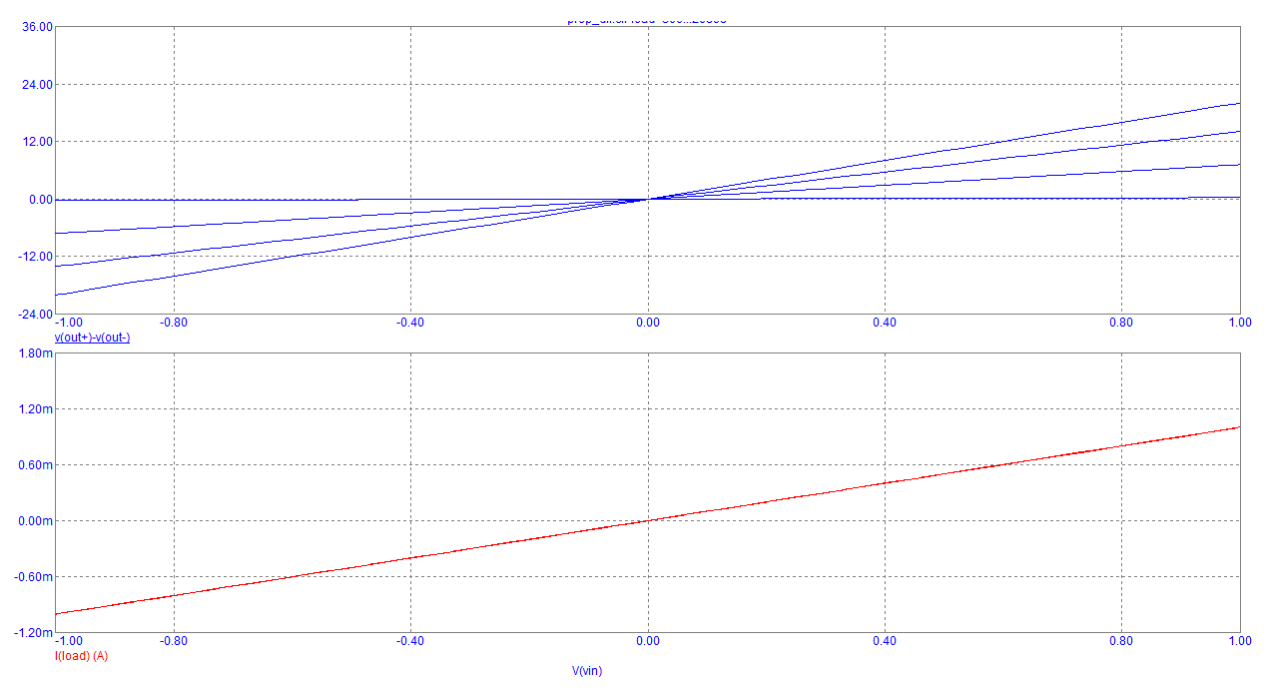

Ilustración 29: Análisis en DC de MMHCS

### <span id="page-44-0"></span>**4.7 Influencia de tolerancias**

Ahora vamos a comprobar el efecto que tiene sobre el valor de la intensidad de salida la dispersión de los valores de las resistencias. Para poder incluir las tolerancias en las simulaciones debemos añadir " lot=0.1%" tras el valor de cada resistencia y cambiar el modelo a "RMOD". También hemos añadido una tolerancia de 0.5% a la fuente de tensión de -1V (la explicación se desarrolla en el siguiente apartado). Tras estos cambios ejecutamos el análisis que deseemos y vamos a *Mote Carlo/Options*, elegimos el tipo de distribución que queremos utilizar, el número de iteraciones y cambiamos el *Status* a *On*. En nuestro análisis hemos utilizado *Worst Case* y 5000 iteraciones.

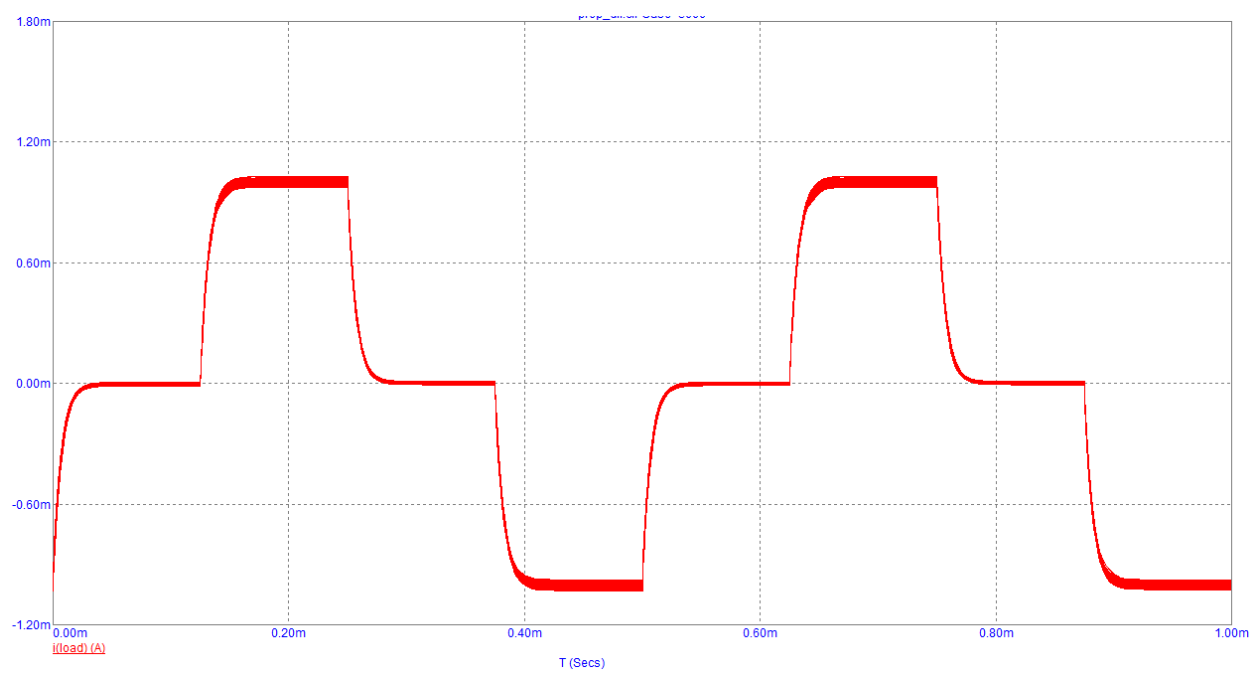

<span id="page-44-1"></span>Ilustración 30: Influencia de tolerancias en MMHCS con TL071

Los valores de la intensidad son:

- Para 1mA → 976.4µA ~ 1.031mA → -1.18% ~ 1.55%
- Para 0mA  $\rightarrow$  -11.47 $\mu$ A ~ 9.53 $\mu$ A  $\rightarrow$  -0.575% ~ 0.475%
- Para -1mA  $\rightarrow$  -1.031mA  $\sim$  -976.4uA  $\rightarrow$  -1.18%  $\sim$  1.55%

Por tanto, podemos estimar que la desviación máxima es de 1.55%

#### **4.8 Etapa inversora**

La señal de entrada de la Fuente MMHCS se centra en 0V y el valor máximo que debe alcanzar para aportar la intensidad máxima está definido por el valor de las resistencias *R<sup>9</sup>* y *R<sup>11</sup>* y las resistencias *R<sup>10</sup>* y *R<sup>12</sup>* deben tener el mismo valor que las otras para mantener la simetría.

La señal de entrada debe ser generada por un convertidor Digital Analógico, pero puede ser difícil encontrar un DAC que funcione con alimentación dual de ±15V, con salida bipolar y que reciba la señal digital mediante la interfaz digital que permita conectar más de un DAC a la vez (como podrían ser los protocolos SPI o I2C entre otros).

Para simplificar la elección e implementación del DAC, se va a optar introducir un offset entre la salida del DAC y la entrada del MMHCS. Un sistema sencillo para introducir offset a una señal es usar un amplificador configurado como inversor con ganancia unitaria y en la entrada positiva que generalmente está conectada a tierra, colocar una tensión de referencia de la mitad del valor del offset pretendido. De esta forma la tensión de entrada al DAC deberá variar entre 0V y dos veces el valor del offset, y se obtendrá una tensión de salida que variará entre más y menos el valor del offset. Para que la MMHCS no proporcione intensidad la tensión de entrada del inversor deberá ser igual al offset.

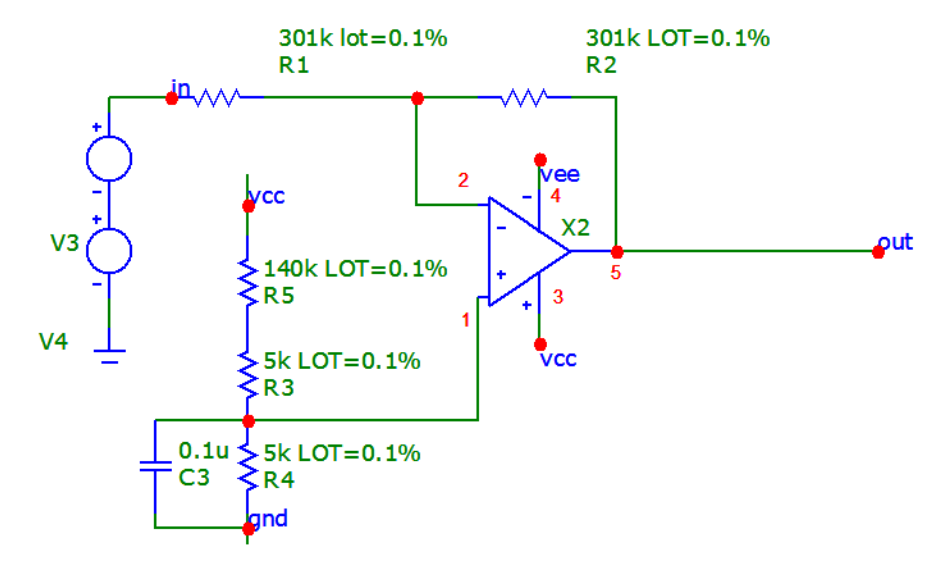

Ilustración 31: Inversor con offset

<span id="page-45-0"></span>En la imagen anterior se muestra el circuito inversor con una tensión de offset de 1V para utilizarlo con un circuito con ganancia de 0.001mA/V como es el caso del MMHCS que hemos utilizado en las simulaciones. La elección del valor de las resistencias *R<sup>1</sup>* y *R<sup>2</sup>* no influye en el funcionamiento del circuito, tan solo se debe cumplir que sean iguales, en este caso se ha optado por utilizar el mismo valor que en las resistencias de mayor valor del MMHCS. La tensión de referencia en la entrada no inversora del amplificador se obtiene mediante un divisor de tensión, la elección de las resistencias se debe a la disponibilidad a la hora de realizar el pedido.

Este circuito tiene un efecto obvio, aunque no buscado, como es la inversión de la señal. Sin embargo, como el MMHCS es un circuito diferencial se puede invertir la polaridad de los terminales para compensar este efecto. En la página siguiente se muestra la relación entre la entrada y la salida del inversor para nuestro diseño.

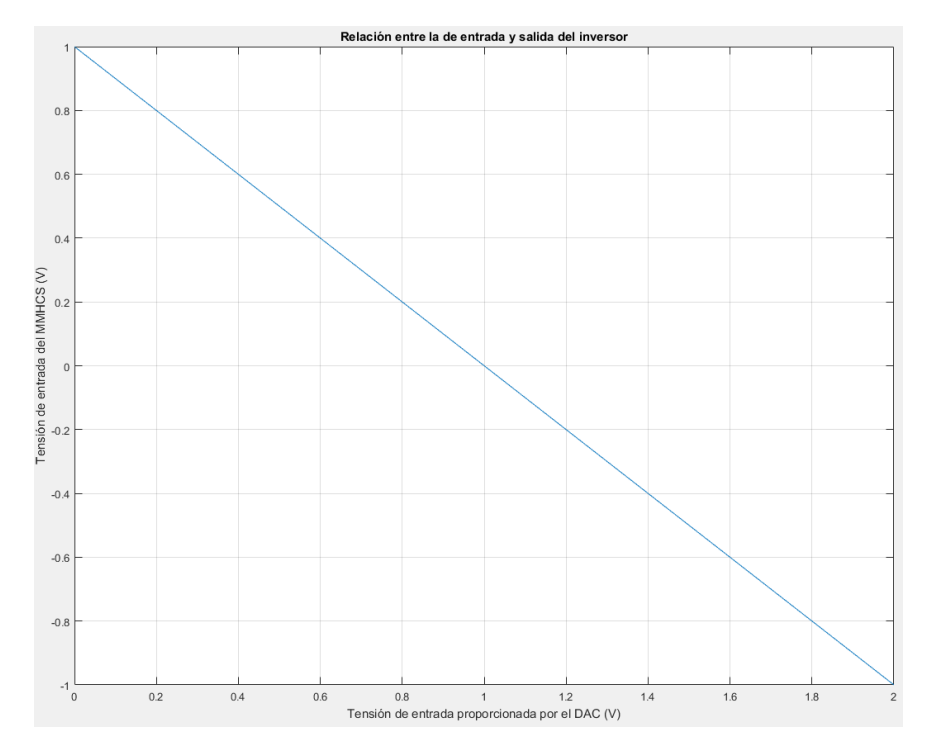

Ilustración 32: Relación entre la entrada y la salida del circuito inversor

<span id="page-46-0"></span>Debido a las limitaciones del software no se puede realizar la simulación de ambos circuitos. Por lo que se realiza un estudio de la influencia de la dispersión de las resistencias similar al descrito en el apartado anterior y se obtiene que la tensión de salida del inversor tiene una tolerancia del 0.5%. Este valor se introduce como un parámetro de la tensión de entrada en la simulación del apartado anterior.

### **4.9 Alimentación**

Es necesario utilizar un convertidor DC/DC para pasar de los 5V de la alimentación del sistema a los  $\pm 15V$ necesarios para alimentar los amplificadores y que no saturen ante ningún valor de carga (dentro de los parámetros establecidos). También debe ser capaz de proporcionar 0V para utilizarlo como referencia para otros componentes. Nos vamos a decantar por usar un convertidor DC/DC aislado y alimentar todo el diseño desde este componente, lo que aislará todo el diseño.

### **4.10 Multiplexor**

Un Sistema sencillo para poder conectar los canales a un potencial común es utilizar un multiplexor analógico 2:1 para cada terminal de cada una de las fuentes, de forma que actúe como un conmutador. Es decir, que conmute cada electrodo entre la salida de la fuente y el potencial común (0V). Esta opción presenta un inconveniente de que necesita una señal de activación que debe proceder del sistema de control que no estará aislado. Para solucionar esto utilizaremos un optoacoplador y una resistencia de pull-down conectada a la fuente del transistor.

# **4.11 Diagrama de bloques del sistema completo**

En el diagrama de bloques se muestra como se relacionan los diferentes elementos que integran nuestra fuente de intensidad.

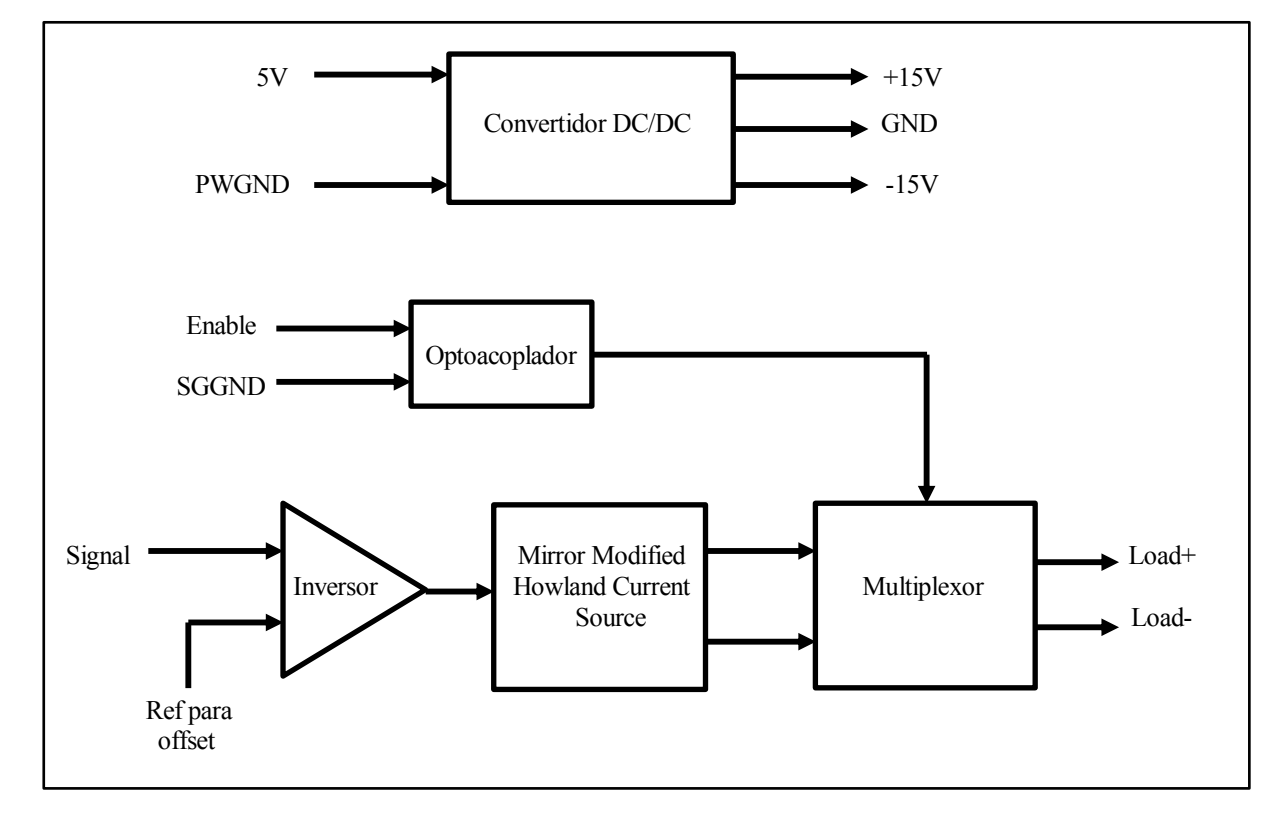

Ilustración 33: Diagrama de bloques

# **5 DISEÑO DEL CIRCUITO IMPRESO**

*La inteligencia es la habilidad de evitar hacer el trabajo, consiguiendo el trabajo hecho.* 

*- Linus Torvalds-*

E va a analizar el proceso seguido durante las diferentes etapas de diseño del circuito impreso o PCB, desde la realización del esquemático a partir de nuestro diseño hasta la fabricación del prototipo pasando por la elecc desde la realización del esquemático a partir de nuestro diseño hasta la fabricación del prototipo pasando por la elección de componentes, la creación de símbolos esquemáticos y Footprints, disposición de componentes y rutado. Para realizar el diseño de la PCB se ha usado el paquete de software de Kicad.

### **5.2 Elección de componentes**

La primera decisión es elegir entre componentes SMD (montaje en superficie) o THT (orificio pasante). Aunque la tecnología SMD permite un mayor grado de miniaturización y en general es más barata, se va a optar por usar componentes THT ya que facilita la soldadura de los componentes a la PCB sin la necesidad de usar equipo especializado, más allá de un soldador eléctrico. Además, permite utilizar una placa de pruebas o breadboard para comprobar el funcionamiento del circuito antes de realizar la soldadura de los componentes. También se tendrá en cuenta la disponibilidad, el precio unitario y la cantidad de unidades mínima que se puede pedir.

- Amplificador: en el capítulo anterior nos decantamos por el uso del TL071, sin embargo, tenemos la opción de utilizar otros modelos con más amplificadores en un mismo encapsulado.
	- o TL071, un solo amplificador con offset de entrada y 8 pines
	- o TL072, dos amplificadores y 8 pines
	- o TL074, cuatro amplificadores y 14 pines

Nos decantamos por el modelo con cuatro amplificadores, del que usaremos solo tres de ellos.

- Alimentación: Existe una discrepancia en el consumo entre el datasheet de los amplificadores y la simulación de estos. En la simulación la intensidad de alimentación es diez veces mayor que la que cabía esperar según la información del datasheet. Se ha decidido sobredimensionar el convertidor para que sea capaz de funcionar en ambos casos. Se ha elegido el IH0515D con una potencia de salida de 2W, una intensidad de salida máxima de ±66mA y una eficiencia del 80%.
- Multiplexor: Se necesita que tenga al menos dos conmutadores analógicos que se puedan alimentar a ±15V y que se puedan controlar de forma independiente o como máximo en parejas. Todo esto junto con la tecnología THT hace que no haya muchas opciones disponibles. Finalmente se ha optado por el DG333A, que dispone de cuatro conmutadores independientes.
- Optoacoplador: Se ha elegido el VO618A fundamentalmente debido a su bajo precio.
- Resistencias, condensadores y LED: para las resistencias usadas con los amplificadores se han elegido resistencias con una tolerancia de ±0.1%. El resto de componentes se han elegido por su bajo coste.

#### **5.3 Creación de símbolos**

Antes de poder realizar el esquemático a partir del circuito simulado en el capítulo anterior debemos disponer de los símbolos de todos los componentes. Port tanto lo primero que debemos hacer es abrir *Eeschema* y buscar todos los componentes que vamos a utilizar en las librerías globales de *Kicad* y en el caso de no encontrar alguno deberemos usar *Simbols library editor* para crearlo. Los componentes que no se han encontrado en las librerías son los siguientes:

- $\bullet$  IH0515D
- VO618A
- DG333A

Usando el *datasheet* de estos componentes se han creado los siguientes símbolos:

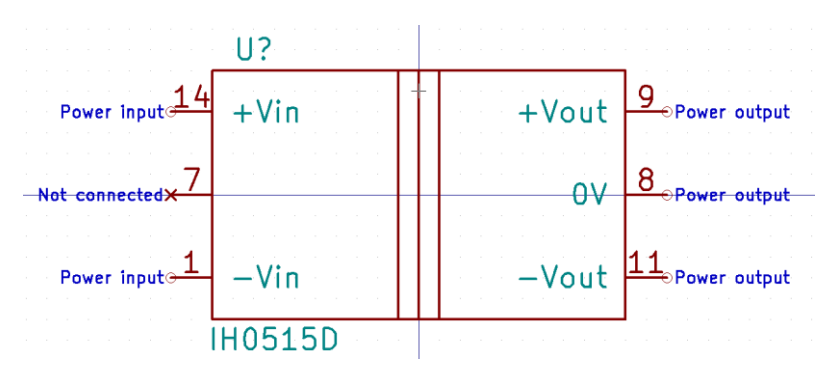

Ilustración 34: Símbolo de IH0515D

<span id="page-49-0"></span>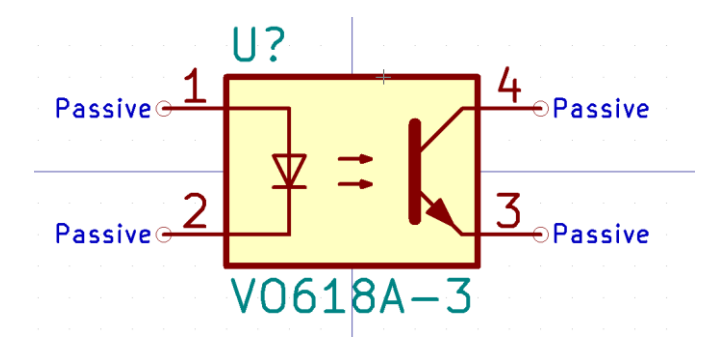

<span id="page-49-1"></span>Ilustración 35: Símbolo de VO618A

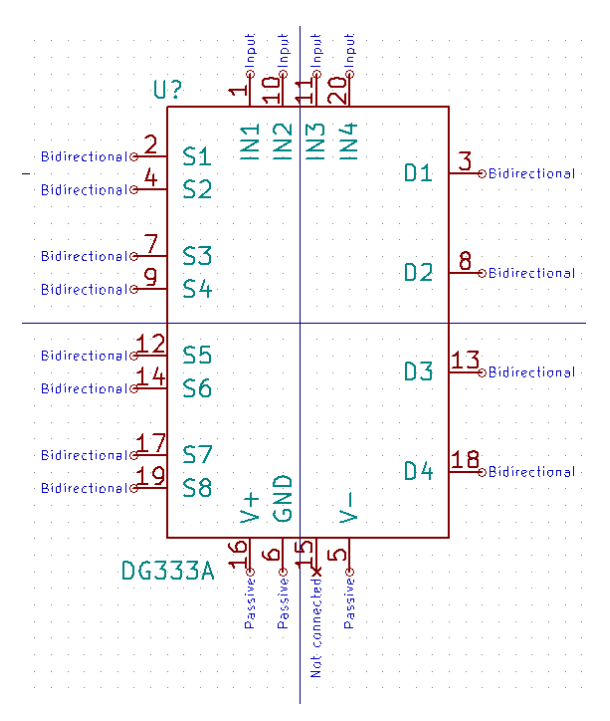

Ilustración 36: Símbolo de DG333A

# <span id="page-50-0"></span>**5.4 Esquemático**

Ahora que disponemos de los símbolos de todos los componentes podemos crear el diseño esquemático a partir del circuito desarrollado en el capítulo anterior. Además de los componentes mencionados anteriormente se van a utilizar los siguientes elementos:

- LED para indicar cuando está conectada la alimentación al convertidor DC/DC
- Un botón para emular el comportamiento de la señal de activación del multiplexor
- Jumper para desactivar el botón
- Terminales para la alimentación
- Terminales de salida de la fuente de intensidad
- Pines no aislados (alimentación del convertidor y señal antes del optoacoplador)
- Pines aislados (alimentación, referencia del inversor, señal de control y salida del inversor)
- Jumper para desactivar la referencia del inversor y usar una tensión externa
- Pines de salida antes y después del multiplexor

En la siguiente imagen se puede ver el diseño del esquemático completo.

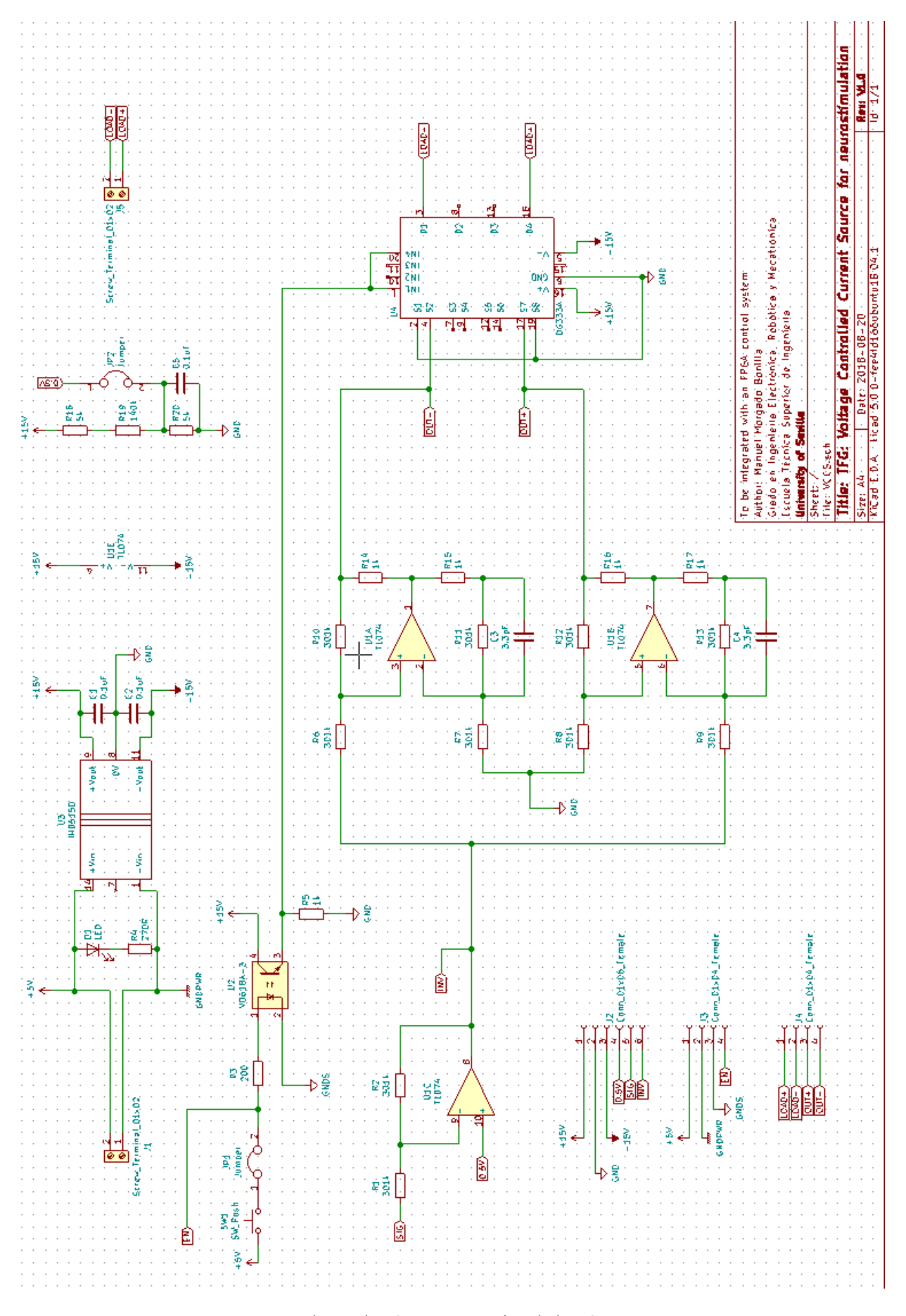

<span id="page-51-0"></span>Ilustración 37: Esquemático de la PCB

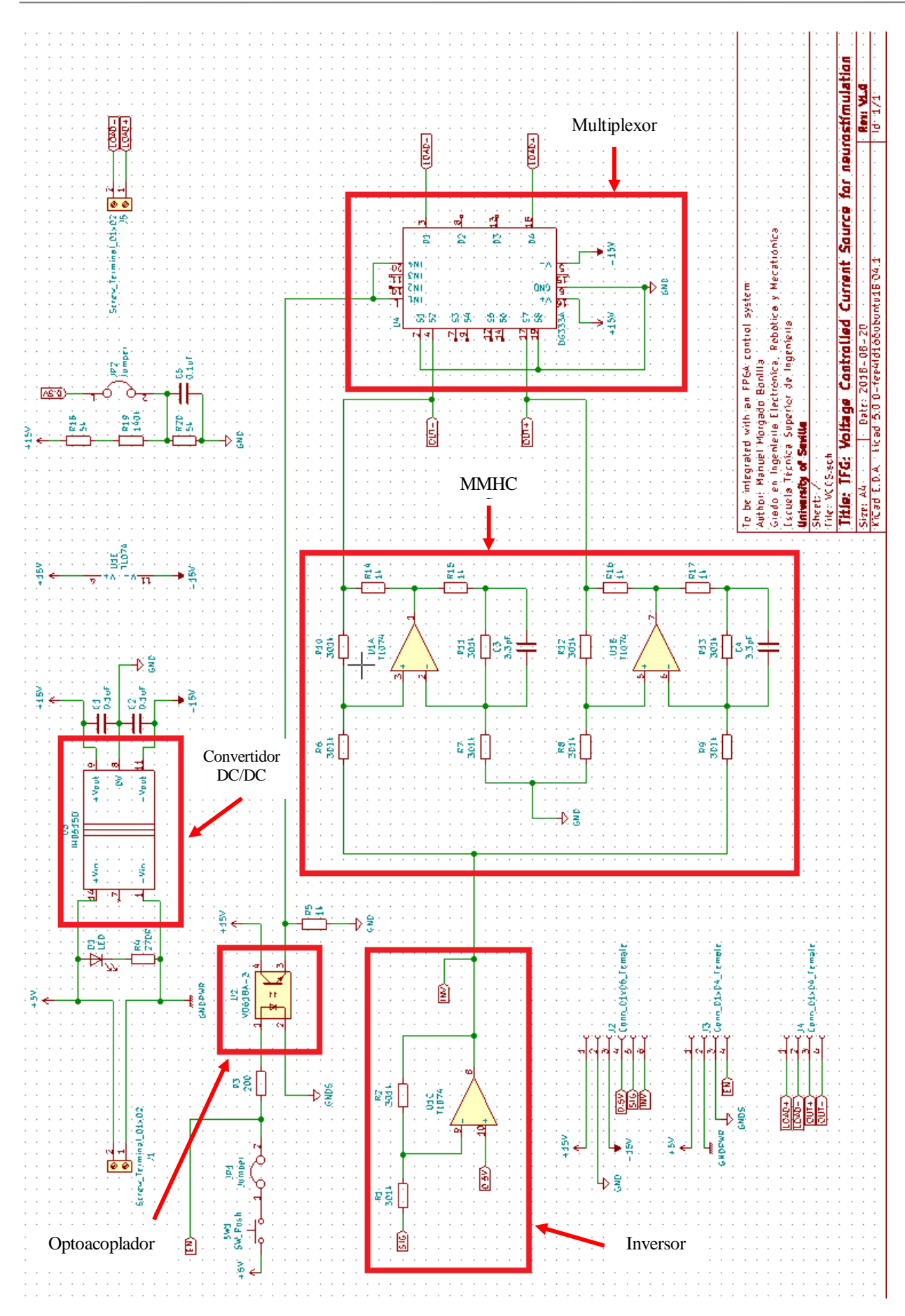

<span id="page-52-0"></span>Ilustración 38: Esquemático de la PCB con bloques funcionales

### **5.5 Creación de Footprint**

Aunque hemos tenido que crear varios símbolos para el diseño esquemático solo ha sido necesario crear la *Footprint* del IH0515D debido a que los otros componentes tienen un empaquetado estándar PDIP disponible en las librerías de *Kicad*.

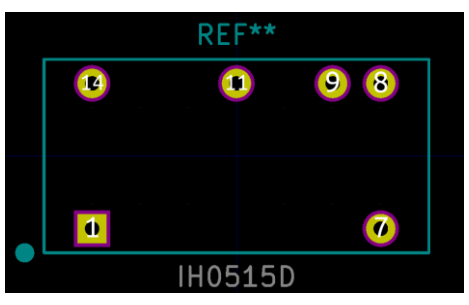

Ilustración 39: Footprint de IH0515D

#### <span id="page-53-0"></span>**5.6 Disposición de componentes y rutado**

Los componentes se han dispuesto de forma que los terminales, tiras de pines, jumpers y el botón estén situados a lo largo de los bordes del circuito impreso para poder acceder a ellos fácilmente. El resto de componentes se han colocado intentando mantener cierto orden. Hay que destacar que el rutado se ha realizado sin emplear ninguna vía y en dos capas, para facilitar su prototipado en el laboratorio del departamento de electrónica. La identificación de los pines y la polaridad de los terminales se ha realizado en la capa superior ya que no se va a utilizar serigrafía sobre la capa de cobre. Para facilitar el proceso de soldado se ha procurado que la conexión de los diferentes componentes se realice en la capa inferior en la medida de lo posible y garantizándolo en los componentes que no permiten el acceso a sus pines desde la capa superior (IH0515D, terminales, jumpers y tiras de pines. En las siguientes imágenes se muestran las dos capas por separado.

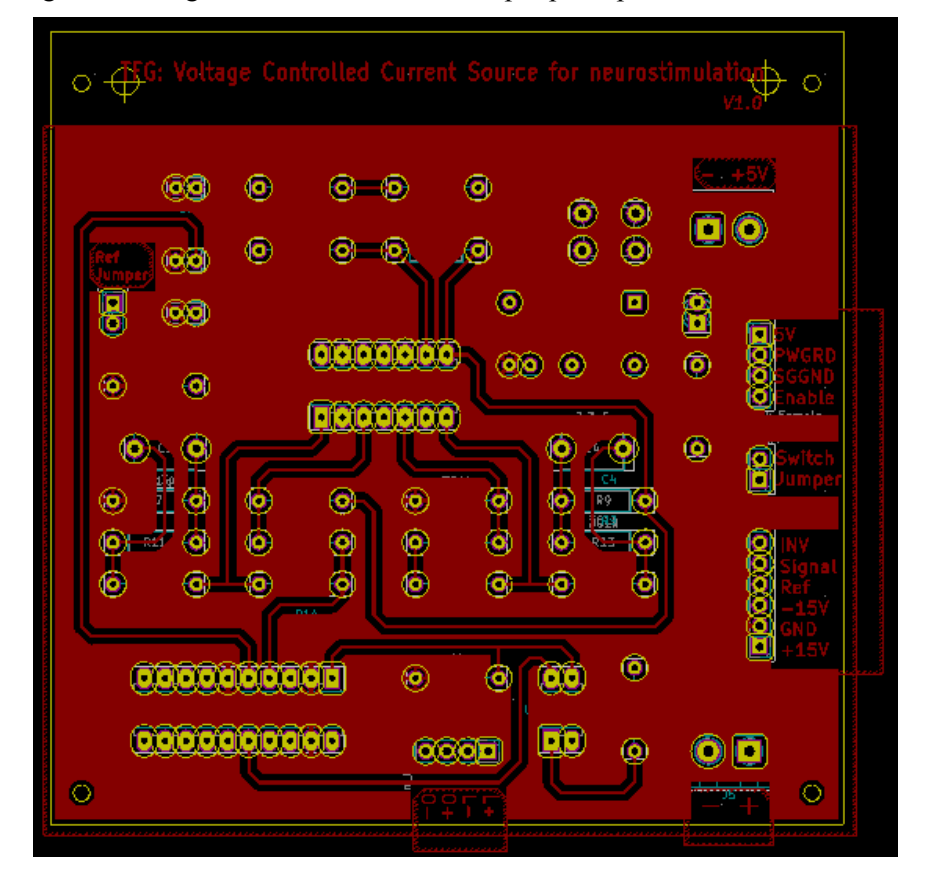

<span id="page-53-1"></span>Ilustración 40: Capa Superior

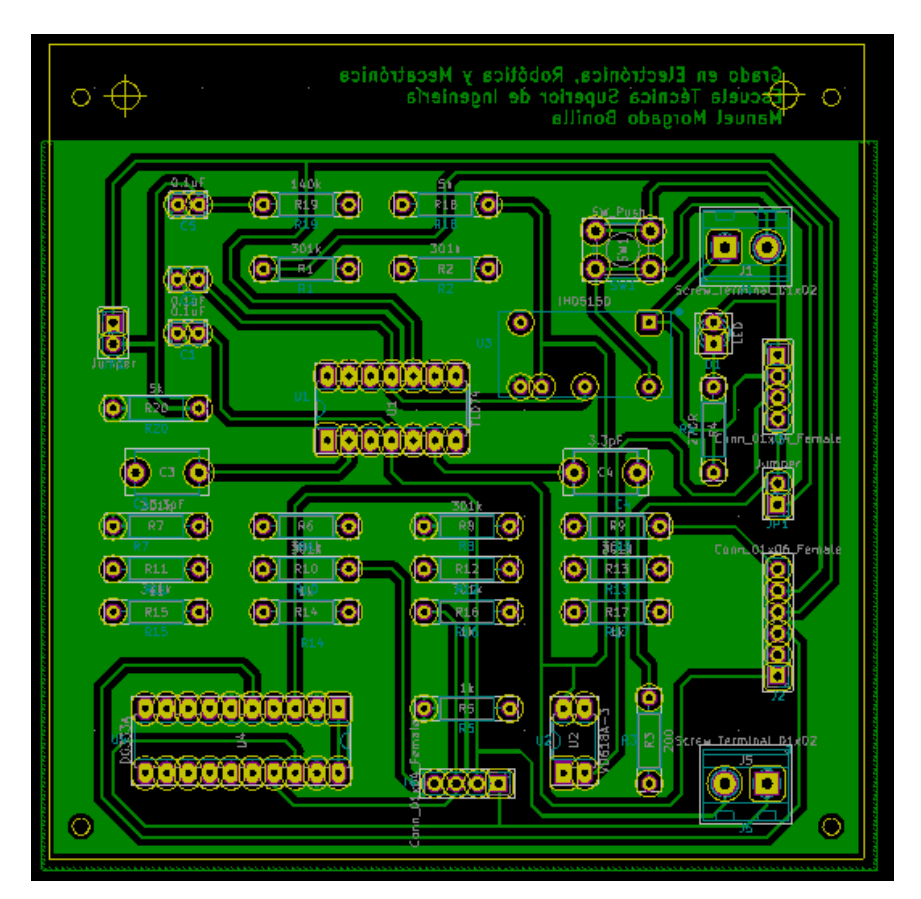

Ilustración 41: Capa Inferior

# <span id="page-54-0"></span>**5.7 Resultado final**

Kicad permite la visualización del diseño de la PCB en 3D antes de fabricación. Aunque en nuestro caso faltan los modelos 3D del IH0515D y los terminales de conexión, el modelo 3D permite hacernos una idea bastante aproximada del resultado final.

<span id="page-54-1"></span>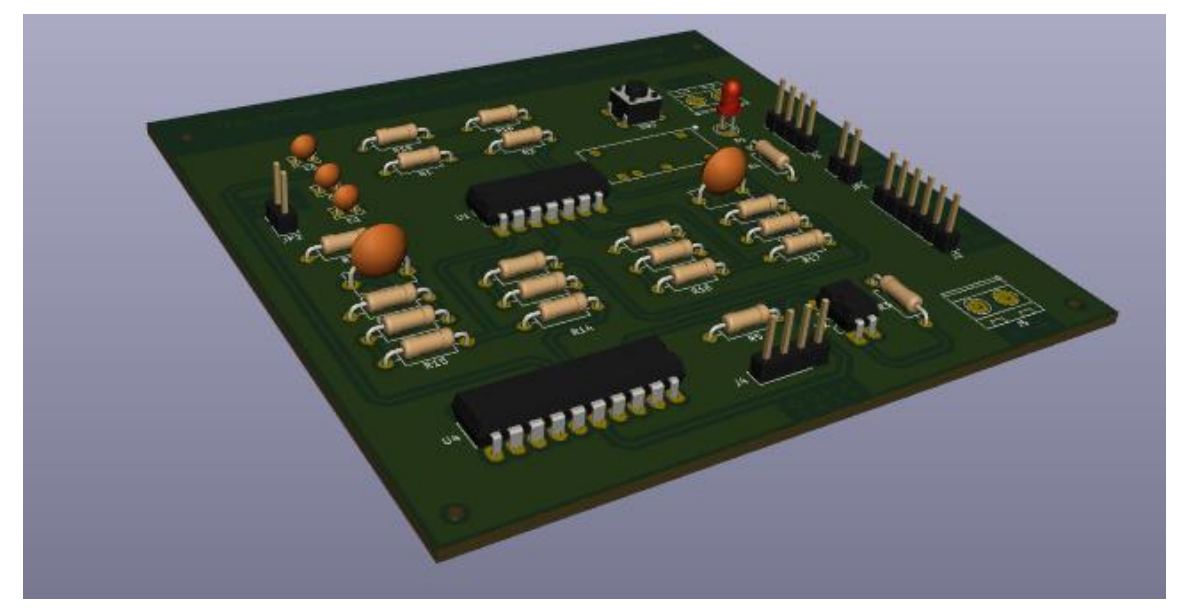

Ilustración 42: Modelo 3D

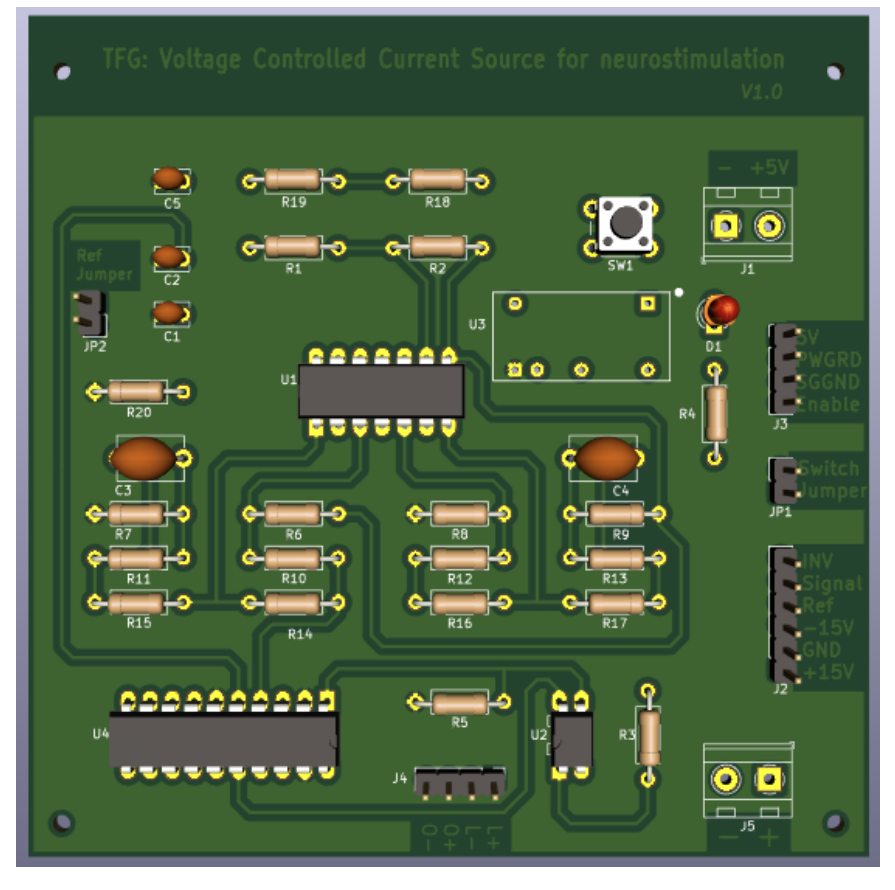

Ilustración 43: Modelo 3D de la capa Superior

<span id="page-55-0"></span>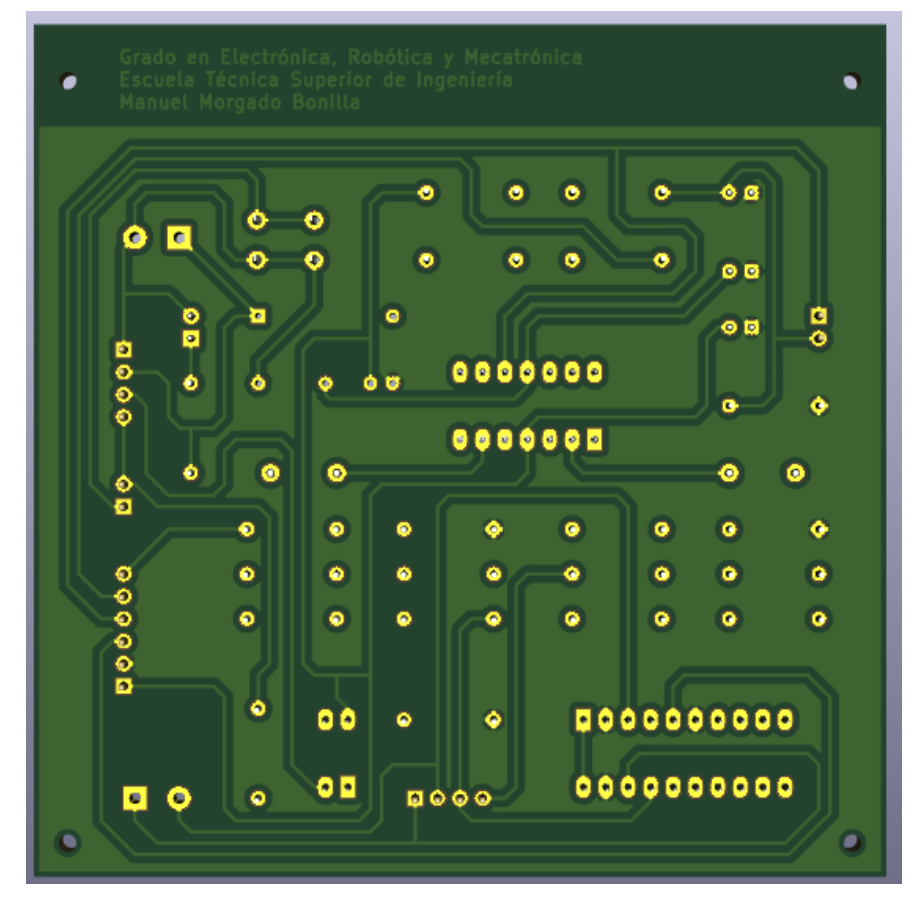

<span id="page-55-1"></span>Ilustración 44: Modelo 3D de la capa Inferior

# **6 RESULTADOS EXPERIMENTALES**

*De todas las resistencias, la que más retarda la evolución en la ignorancia.* 

*- Nicola Tesla-*

ara comprobar los resultados obtenidos en los capítulos anteriores y revisar las conclusiones alcanzadas vamos a montar el circuito sobre una placa de prueba y verificar que el funcionamiento es el esperado. Tras esto fabricaremos la PCB y realizaremos distintas mediciones sobre nuestro circuito. Comprobaremos el correcto funcionamiento de las diferentes partes que componen nuestro diseño, mediremos la intensidad que proporciona ante las impedancias mínima y máxima, analizaremos la precisión real alcanzada y mediremos el consumo energético del sistema. P

## **6.2 Placa de pruebas**

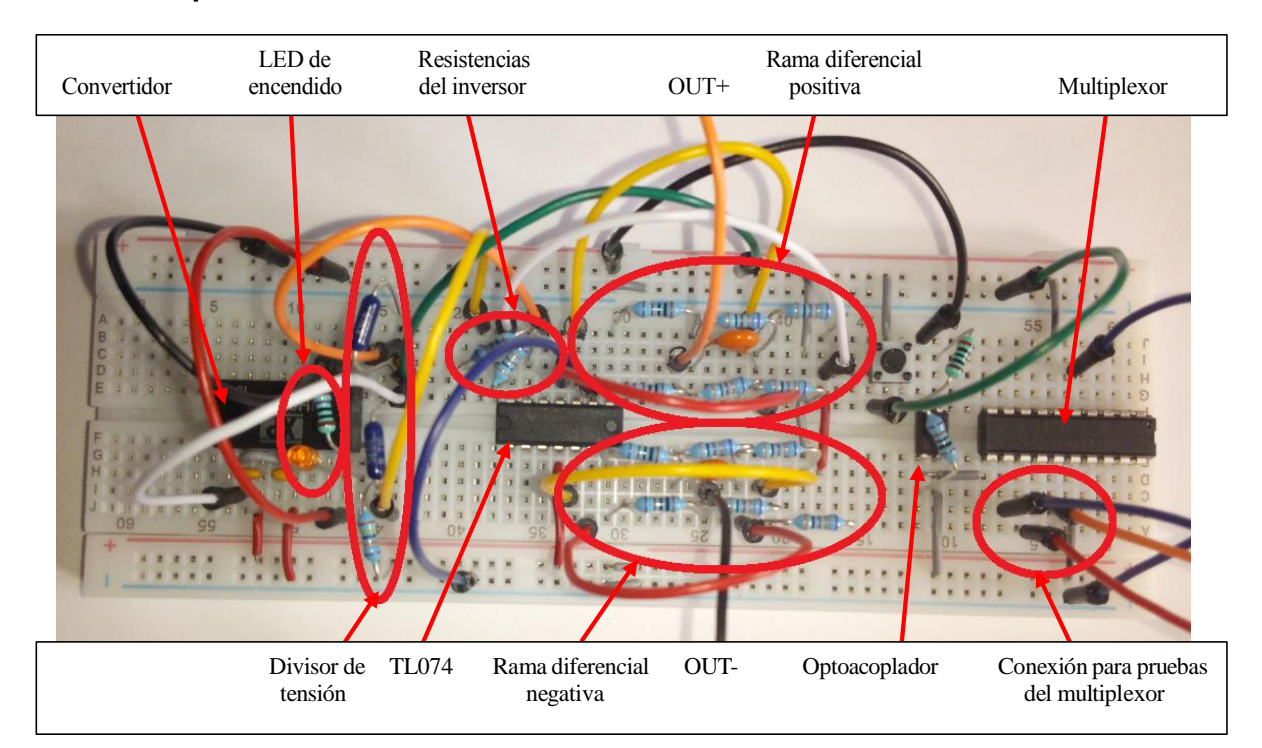

Ilustración 45: Circuito montado sobre placa de pruebas

Tras montar nuestro diseño sobre una placa de pruebas y comprobar que no existe ningún error de diseño que impida el correcto funcionamiento del circuito se procede a la fabricación de la PCB en los laboratorios del Departamento de Ingeniería Electrónica.

Debido a la complejidad del circuito se ha optado por comprobar el correcto funcionamiento del multiplexor y optoacoplador de manera independiente sin integrarlo con el resto del circuito. Simplemente se ha probado que el botón permite activar el optoacoplador y este activa uno de los conmutadores del multiplexor.

# **6.3 Fabricación y soldadura de la PCB**

Hay que tener en cuenta que en el proceso de prototipado que se va a utilizar no se va a aplicar mascara de soldadura ni serigrafía, por lo que existirán diferencias estéticas evidentes entre el modelo 3D y la PCB real.

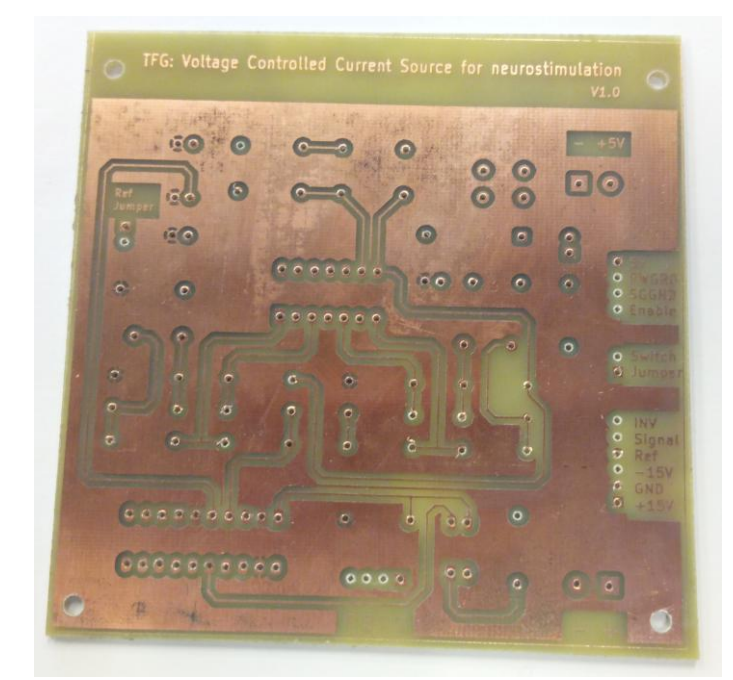

Ilustración 46: PCB tras el revelado y taladrado

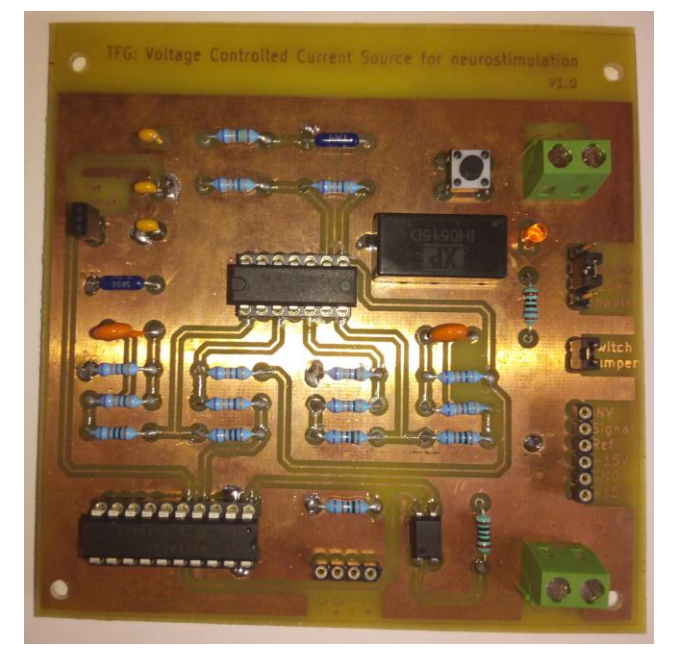

Ilustración 47: Vista superior de la PCB con los componentes

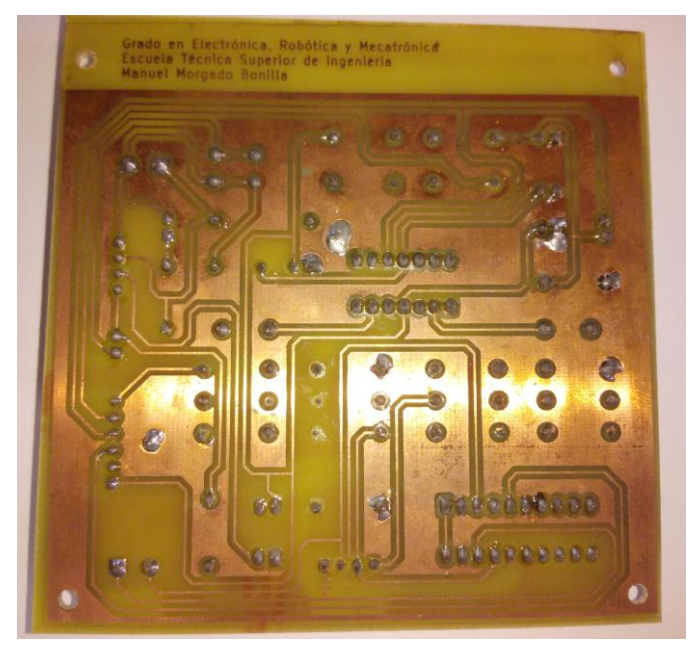

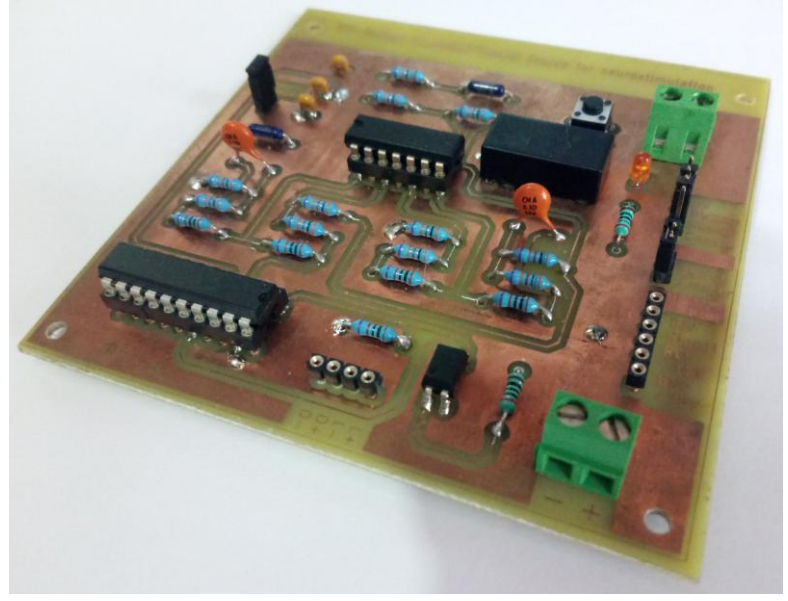

Ilustración 48: Vista inferior de la PCB Ilustración 49: Vista lateral de la PCB con los componentes

# **6.4 Análisis DC**

En este apartado vamos a analizar como varía la intensidad de salida y la tensión entre electrodos al variar la tensión de entrada y el valor de la carga. También veremos la diferencia entre la intensidad esperada y la proporcionada por el sistema.

#### **6.4.1 Con carga máxima (20 kΩ)**

En la primera gráfica se representan la intensidad de salida del sistema medida ante distintas tensiones de entrada, la recta de aproxima el comportamiento de la intensidad mediante el método de mínimos cuadrados y la respuesta de un sistema ideal. En la segunda gráfica se puede ver la tensión necesaria para alimentar la carga con la intensidad deseada.

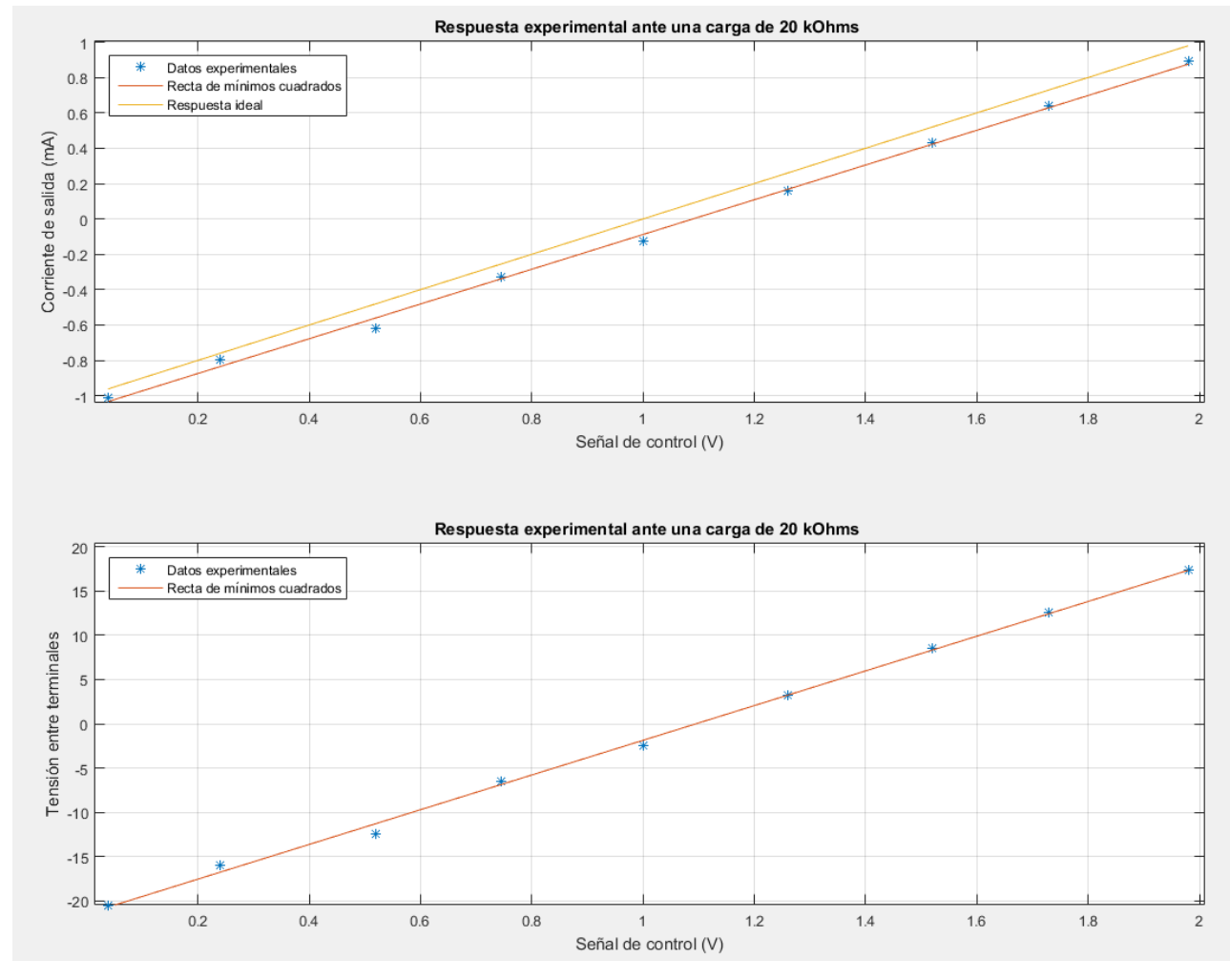

Ilustración 50: Respuesta experimental ante una carga de 20kΩ

<span id="page-58-0"></span>Vemos que hay una diferencia de aproximadamente 40V entre la tensión mínima y máxima aplicada a la carga, por lo que se verifica que no se podía utilizar un sistema *single-ended* alimentado a ±15V.

#### **6.4.2 Carga mínima (300 Ω)**

En las siguientes gráficas se representa de nuevo las medidas experimentales, la aproximación de las medidas a una recta mediante el método de mínimos cuadrados y la respuesta ideal ahora ante una carga de 300Ω.

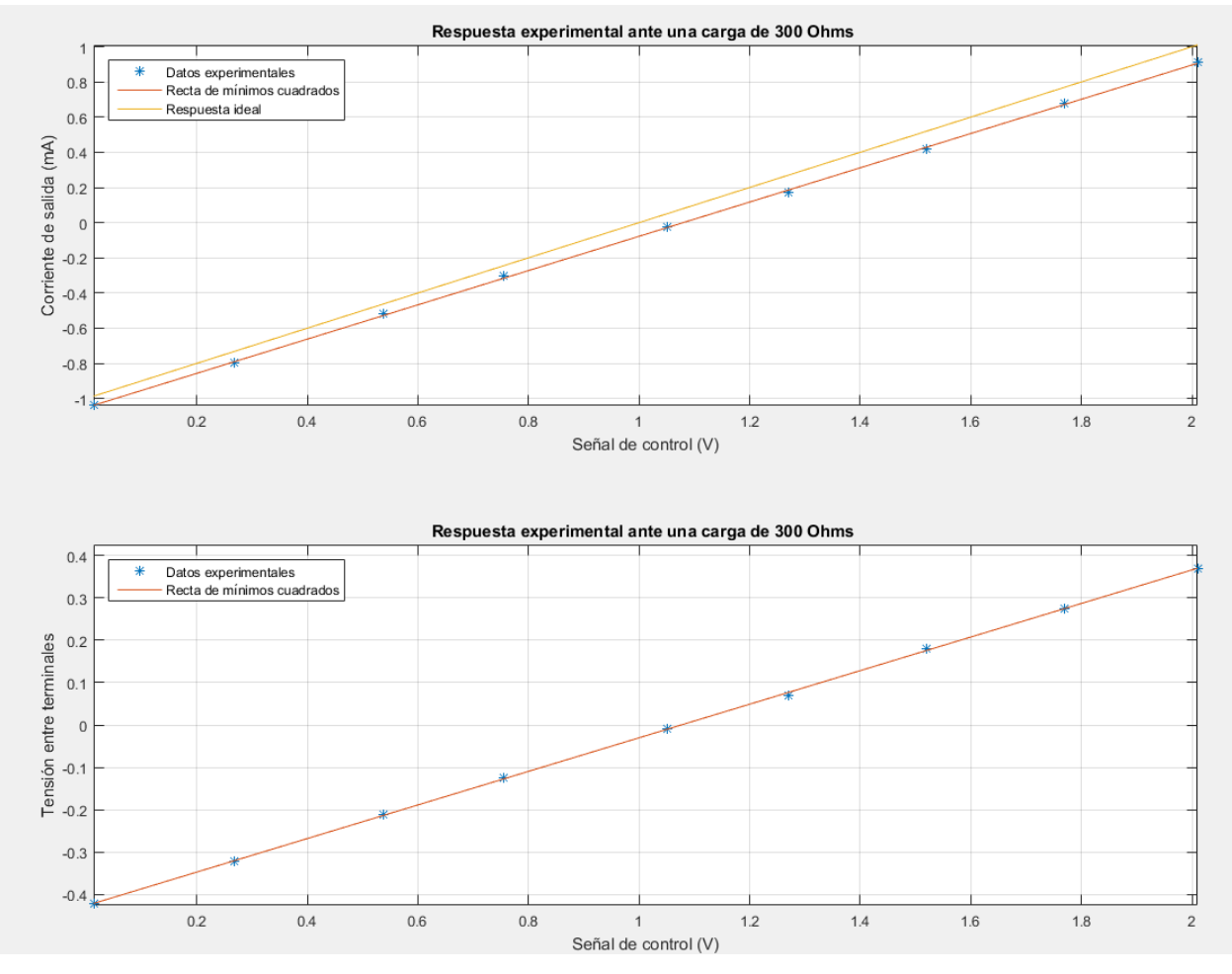

Ilustración 51: Respuesta experimental ante una carga de 300Ω

<span id="page-59-0"></span>Podemos comprobar que el comportamiento de la intensidad es muy similar al del apartado anterior, sin embargo, la tensión entre terminales es significativamente menor debido al menor valor de la carga.

60

#### **6.4.3 Error**

Si representamos el valor absoluto de la diferencia entre las rectas ideales y la recta de mínimos cuadrados obtenemos la siguiente gráfica.

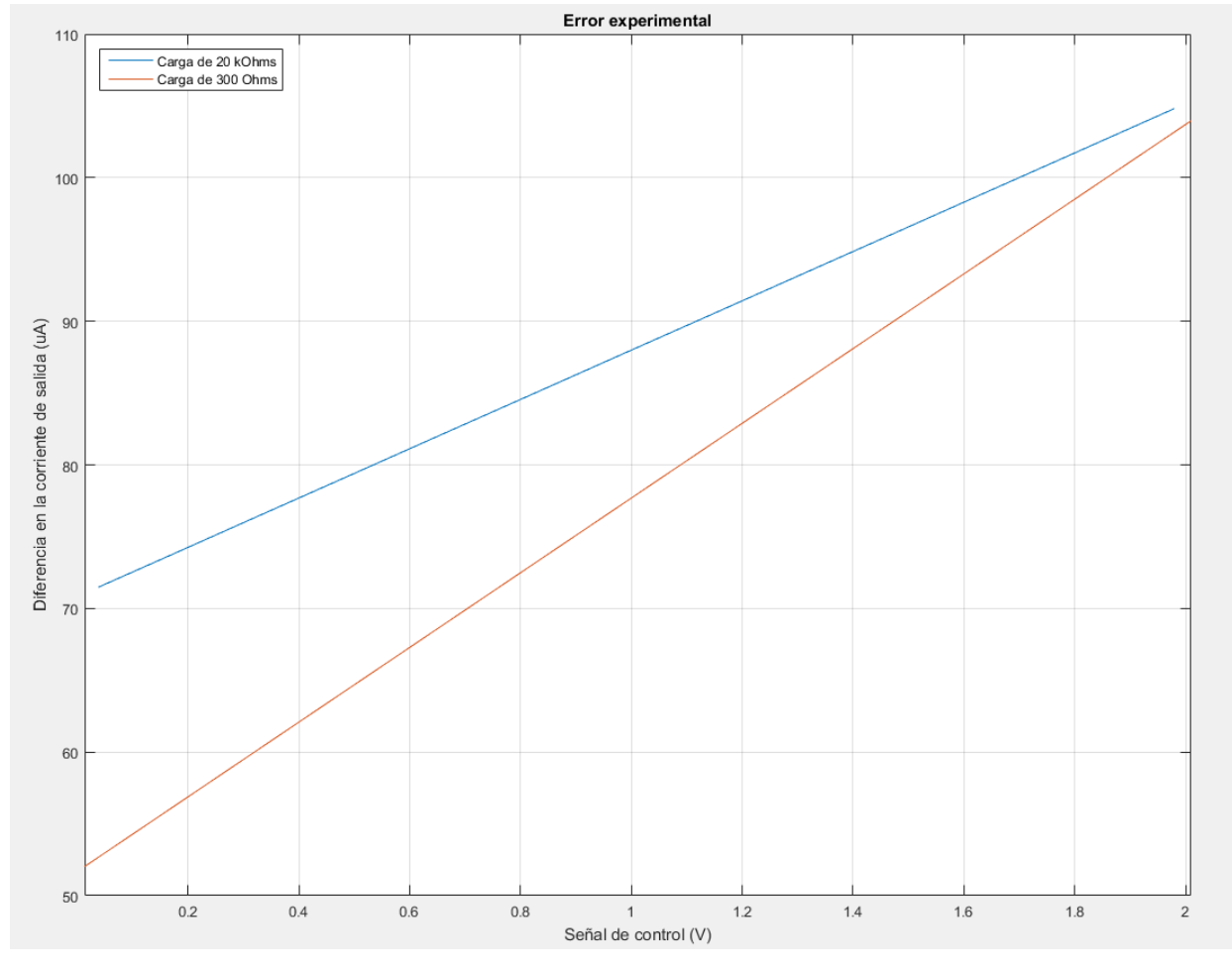

Ilustración 52: Error experimental del sistema

<span id="page-60-0"></span>Vemos que la varianza máxima del error a lo largo de la señal de control es de apenas 50µA y el error máximo es de aproximadamente 105µA, lo que supone un 5.3% del rango de la intensidad. La discrepancia entre el error máximo de la simulación y el del cálculo experimental se debe fundamentalmente a que la tensión de referencia usada para la etapa inversora se obtiene de un divisor de tensión. Pese a que se utilizaron resistencias con baja tolerancia no se tuvo en cuenta la tolerancia del convertidor DC/DC que es del 3%. Por esto, cuando se mide la tensión de referencia del inversor se obtiene 523mV en lugar de los 500mV deseados.

#### **6.5 Respuesta transitoria**

A continuación, vamos a observar el comportamiento de nuestro circuito ante una onda cuadrada con una frecuencia de 4kHz, una amplitud de 1V y una tensión de DC de 1V, de forma que varíe entre el valor máximo y mínimo de la señal de control. Aunque para simplificar la toma de medidas solo se va a representar la tensión entre terminales, sabemos que la intensidad que circula por la carga es proporcional a esta tensión y, por tanto, presentará la misma gráfica a otra escala.

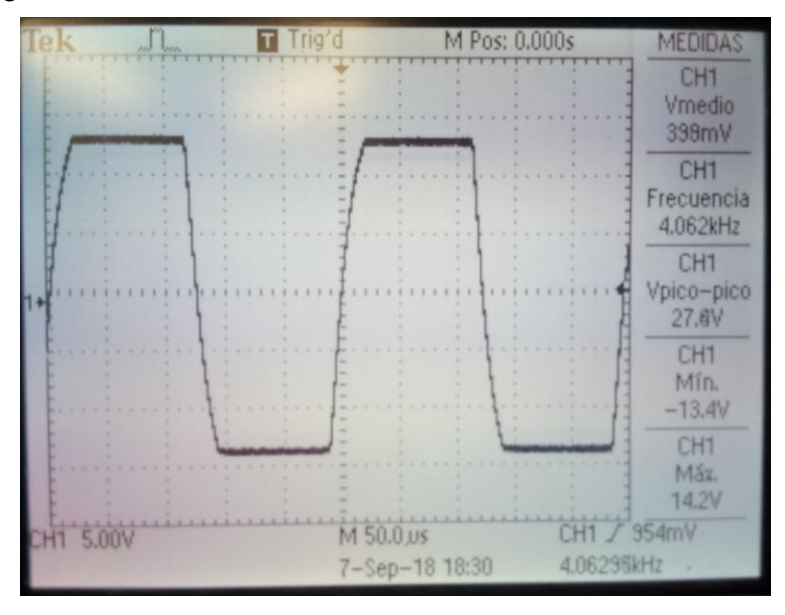

Ilustración 53: Respuesta transitoria con carga de 20kΩ

<span id="page-61-0"></span>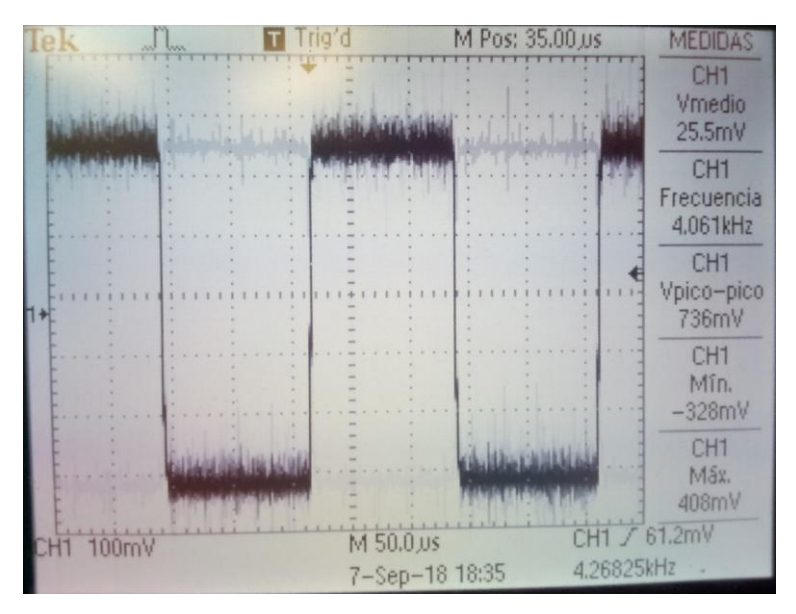

Ilustración 54: Respuesta transitoria con carga de 300Ω

<span id="page-61-1"></span>Vemos que la respuesta transitoria, a pesar de la desviación producida por el error de la referencia presenta una forma muy similar a la obtenida en el capítulo de simulación.

#### **6.6 Consumo**

Por último, se realizaron medidas del consumo del circuito con las cargas mínima y máxima para distintos valores de la señal de control y se representaron en la siguiente gráfica.

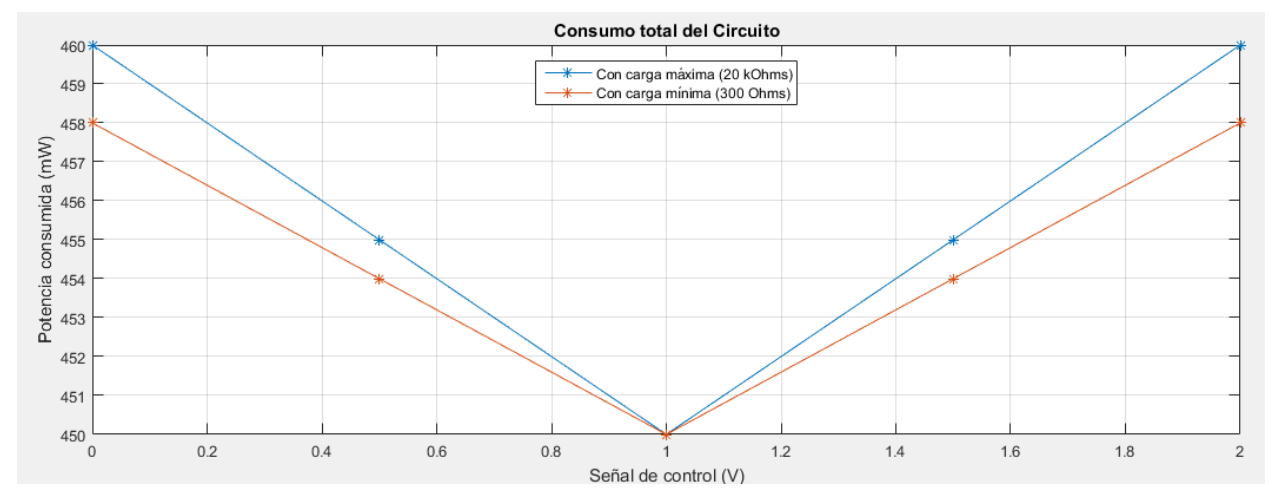

Ilustración 55: Consumo de circuito

<span id="page-62-0"></span>Siendo  $P_{max}$  la potencia máxima consumida por el circuito,  $P_{LED}$  la potencia consumida por el LED,  $V_+$  y  $V_$ las tensiones de salida del convertidor y  $\eta$  el rendimiento del convertidor podemos concluir que la intensidad máxima que demanda el circuito al convertidor DC/DC es:

$$
I_{convmax} = \frac{P_{max} - P_{LED}}{V_+ - V_-} * \eta = \frac{460 - 50}{+15 - (-15)} * 0.8 \simeq 11 mA
$$

Si la intensidad máxima que demanda el circuito es de entorno a 11mA, no es posible que cada amplificador operacional consuma 14mA por el hecho de estar conectado a la alimentación. Por tanto, podemos concluir que existe un error en el modelo SPICE proporcionado por el fabricante.

Como se ha demostrado que el consumo del circuito es inferior al esperado, tenemos un convertidor DC/DC que apenas proporciona 11mA cuando es capaz de proporcionar hasta 66mA. Aunque aún haya que alimentar el conversor Digital Analógico desde el convertidor, tenemos potencia suficiente para alimentar varios canales más.

# **7 CONCLUSIONES Y TRABAJOS FUTUROS**

*Un buen científico es una persona con ideas originales, un buen ingeniero es una persona que hace diseños que funcionan con un mínimo posible de ideas originales.* 

*- Freeman Dyson-*

n este capítulo se va a analizar el trabajo realizado, los objetivos alcanzados y las dificultades encontradas. Se realizará una evaluación personal sobre que ha aportado este trabajo a mi formación como ingeniero y por último se propondrán algunas ideas para resolver limitaciones del proyecto y ampliarlo. E

# **7.2 Conclusiones**

Si bien es cierto que la satisfacción de algunos requisitos que afectaban a la fuente de intensidad se dejó como tarea para el módulo de control, eran requisitos relativos a la gestión y control del sistema. Vamos a realizar un pequeño repaso de los requisitos relativos a la fuente de intensidad establecidos en el capítulo 2 y de las medidas tomadas para cumplir cada uno de ellos:

- Pulsos monofásicos y bifásicos en el rango 0-1mA
	- o La fuente MMHCS con una ganancia de 1mA/V permite abarcar el rango de intensidad establecido con una alimentación de  $\pm 15V$  y puede usarse tanto ante pulsos monofásicos como bifásicos.
- Periodo mínimo de al menos 125us
	- o En el apartado 4.4 se llega a la conclusión de que el MMHCS la frecuencia máxima tiene un retraso de la fase de 10° y no afecta a la ganancia.
- Tiempo de entrefase controlable (mínimo 0µs)
	- o Con el MMHCS se puede establecer una entrefase de 0µs
- Invertir el sentido de la intensidad
	- o Tanto la fuente Howland como el diseño diferencial permiten la inversión del sentido de la intensidad
- Fuentes y sumideros de intensidad activos
	- o Con el diseño diferencial siempre se tiene una fuente y un sumidero.
- Intensidad ajustable (al menos 16 valores)
	- Se ha realizado un diseño completamente analógico que permite alcanzar cualquier valor si se consigue la precisión suficiente, por tanto, si se utiliza un DAC con resolución suficiente, se puede dividir el rango de control en tantos intervalos como se desee.
- Alimentación a 5V y aislado eléctricamente
	- o El uso de un convertidor DC/DC aislado permite cumplir este requisito.
- Conectar los electrodos a un potencial común para todos los canales
	- o La colocación del multiplexor entre la fuente de intensidad y los electrodos permite conectar estos a un potencial común (0V).

Uno de los principales problemas han sido la dificultad de encontrar modelos de distintos componentes para su simulación con la inconveniente añadido de que no existe un estándar para los modelos. El otro gran problema ha sido causado por la elección del divisor de tensión como opción para crear la referencia de tensión necesaria para el inversor, aunque se utilizaron resistencias de baja tolerancia no se tuvo en cuenta la tolerancia del convertidor DC/DC a la hora de generar la tensión de alimentación del sistema.

#### **7.3 Evaluación personal**

Realizar el trabajo fin de grado es un reto para cualquier estudiante de ingeniería, pues es la primera vez que te enfrentas solo a un proyecto de cierta envergadura. Aunque siempre cuentes con el apoyo del tutor, debes ser tú quien lleve la iniciativa y eres el encargado de decidir cómo vas a orientar tu proyecto, que recursos vas a utilizar y sobre todo eres el encargado de gestionar y cumplir los plazos que te impongas para terminarlo.

Además de todos los retos que supone la realización de cualquier trabajo de fin de grado, este trabajo en concreto ha supuesto algunos retos adicionales, fundamentalmente el profundo trabajo de investigación y documentación que se ha tenido que llevar a cabo debido a la naturaleza de la aplicación que se le va a dar al circuito diseñado.

Este trabajo también ha servido para comprender la importancia que puede llegar a tener la desviación entre el valor nominal y el real de los diferentes elementos que componen un circuito.

#### **7.4 Trabajos futuros**

Pese a que se han cumplido las especificaciones impuestas, hay ciertas limitaciones que deben ser corregidas antes de tener un diseño plenamente funcional que pueda ser integrado con un sistema de control adecuado. A continuación, se presentan algunas ideas para mejorar el diseño:

- Opciones para mejorar la referencia de tensión del inversor:
	- o Utilizar un potenciómetro en lugar de alguna de las resistencias.
	- o Utilizar un regulador lineal de tensión a la salida del convertidor aislado para estabilizar la tensión de alimentación.
	- o Sustituir el divisor de tensión por una referencia de tensión como por ejemplo la ADR130.
- Añadir un conversor digital analógico que se alimente a  $\pm 15V$
- Buscar otro convertidor DC/DC aislado de menor precio que no esté sobredimensionado para esta aplicación o utilizar este para alimentar más de un canal.
- Diseñar un circuito de dos canales que comparta algunos elementos infrautilizados:
	- o Utilizar un TL072 para invertir las señales de control y un TL074 para implementar las **MMHCS**
	- o Utilizar un solo DG333A para ambos canal.

# **BIBLIOGRAFÍA**

<https://www.aao.org/eye-health/anatomy/retina-103>

<https://www.provisu.ch/es/enfermedades-mas-frecuentes/degeneracion-macular.html>

<https://medlineplus.gov/spanish/ency/article/001000.htm>

<https://www.aao.org/salud-ocular/enfermedades/dmre-degeneracion-macular-relacionada-edad>

<https://medlineplus.gov/spanish/ency/article/001029.htm>

<https://www.aao.org/eye-health/diseases/what-is-retinitis-pigmentosa>

<https://www.aao.org/salud-ocular/enfermedades/retinitis-pigmentaria>

[1] Shepherd, R. K., Shivdasani, M. N., Nayagam, D. A., Williams, C. E. & Blamey, P. J. Visual prostheses for the blind. *Trends Biotechnol* **31**, 562-571, (2013).

[2] Barriga-Rivera, A., d Elber, C., Paul, B. M. & Morley, J. W. An experimental setup for in vivo electrophysiological investigation in retinal prosthesis. *DRT4ALL*, 433-456, (2015).

[3] Brindley, G. S. & Lewin, W. The sensation produced by electrical stimulation of the visual cortex. The Journal of physiology, vol 196, 479-493, (1968).

Wong, Y. T. *et al.* Retinal neurostimulator for a multifocal vision prosthesis. **15**, 425-434, (2007).

[4] Bertemes-Filho, P., Vincence, V. C., Santos, M. M., & Zanatta, I. X. Low power current sources for bioimpedance measurements: a comparison between Howland and OTA-based CMOS circuits. Journal of Electrical Bioimpedance, vol. 3, 66-73, (2012).

<http://www.ti.com/lit/ds/symlink/lm334.pdf>

[5] Seoane, F., Bragós, R., Lindercrantz, K., Riu, P. J. Current Source Design for Electrical Bioimpedance Spectroscopy. Encyclopedia of Healthcare Information Systems, 359-367, (2008).

<https://www.maximintegrated.com/en/app-notes/index.mvp/id/3869> [6[\] http://www.ti.com/lit/an/snoa474a/snoa474a.pdf](http://www.ti.com/lit/an/snoa474a/snoa474a.pdf)

[7] Bertemes-Filho, P., Negri, L. H., Felipe, A., Vincence, V. C. Mirrored Modified Howland Circuit for Bioimpedance Applications: Analytical Analysis. Journal of Physics: Conference series 407, (2012).

[8[\] http://www.ti.com/adc/docs/midlevel.tsp?contentId=31690](http://www.ti.com/adc/docs/midlevel.tsp?contentId=31690%20)

<http://www.spectrum-soft.com/news/spring2015/Simple.shtm>

<http://www.ti.com/lit/ds/symlink/tl074.pdf>

[https://www.xppower.com/pdfs/SF\\_IH.pdf](https://www.xppower.com/pdfs/SF_IH.pdf)

<http://www.vishay.com/docs/70803/dg333a.pdf>

<https://www.vishay.com/docs/83432/vo618a.pdf>